**Luiss** Libera Università Internazionale degli Studi Sociali Guido Carli

# Lab - Quick Sort **Algorithms A.Y. 2022/2023**

Irene Finocchi, Flavio Giorgi, Bardh Prenkaj finocchi@luiss.it, fgiorgi@luiss.it, bprenkaj@luiss.it©

17 February 2023

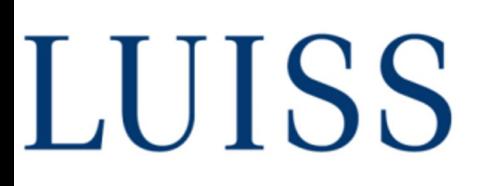

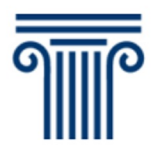

Dipartin

Quick sort is another divide-and-conquer recursive algorithm.

It is very efficient.

And can be even optimized!

It can be used for the project along with the other algorithm we saw!

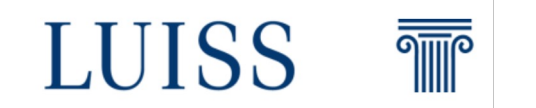

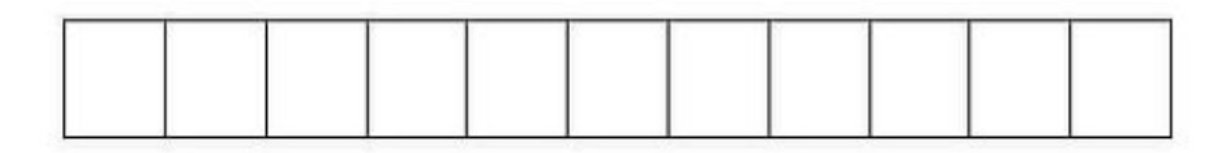

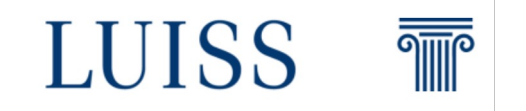

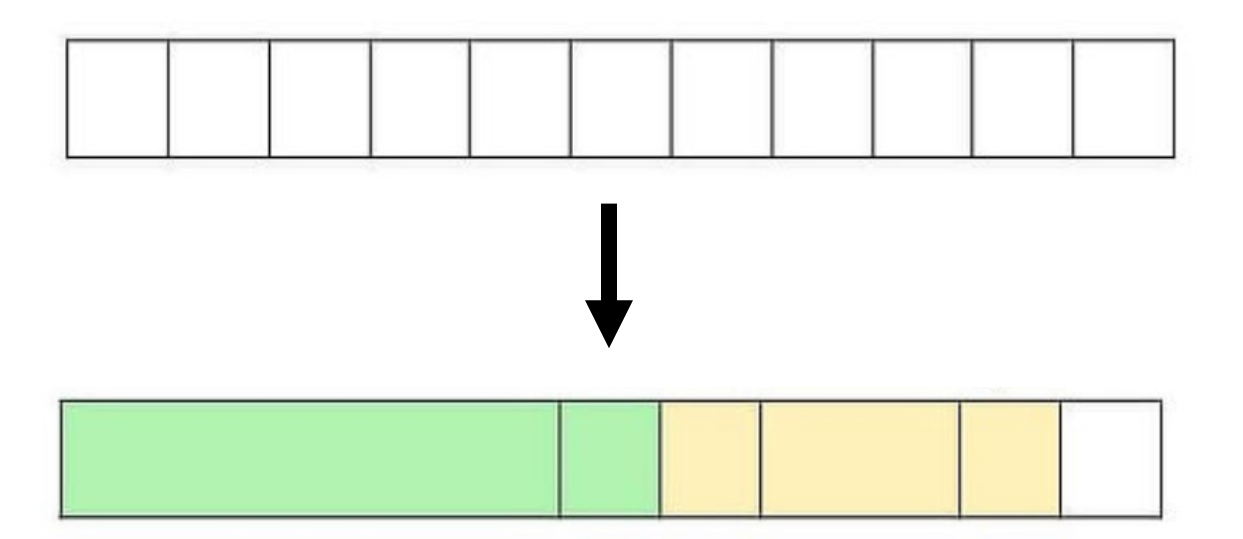

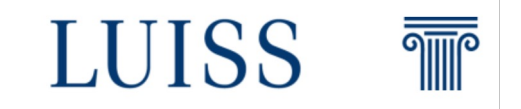

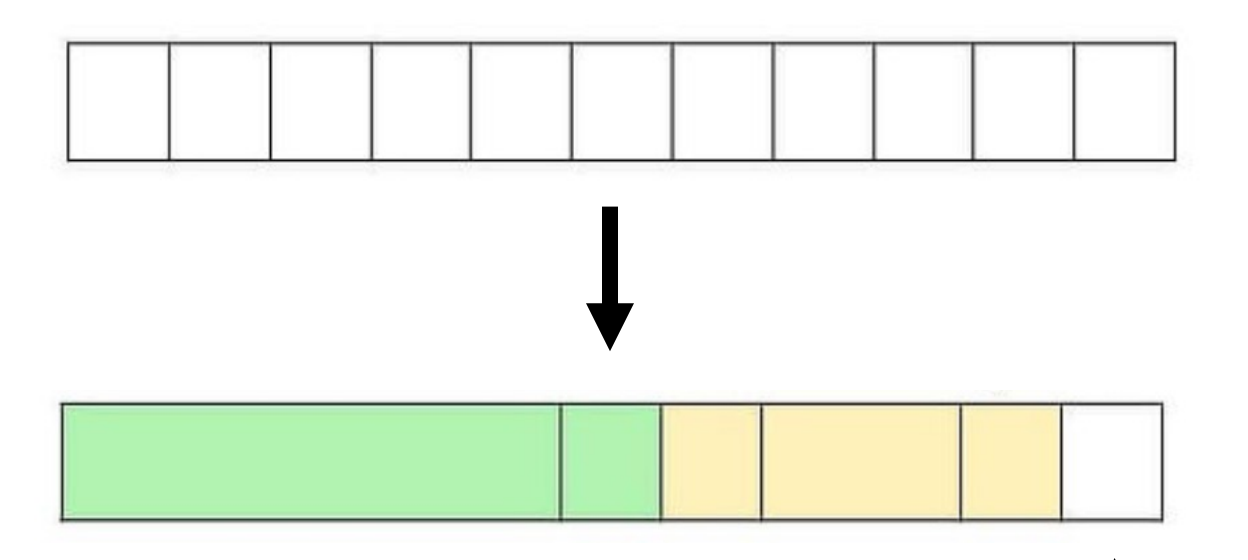

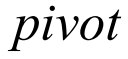

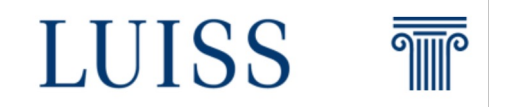

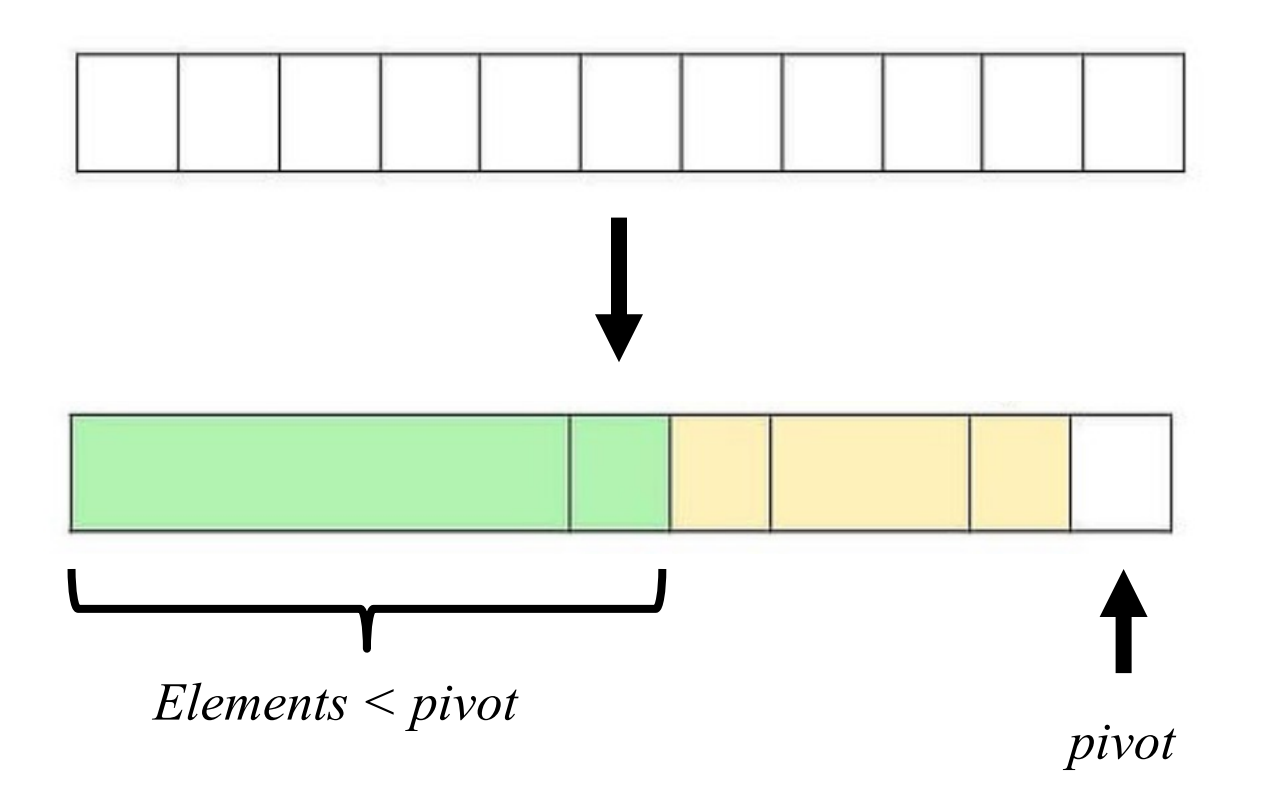

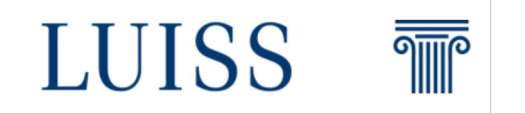

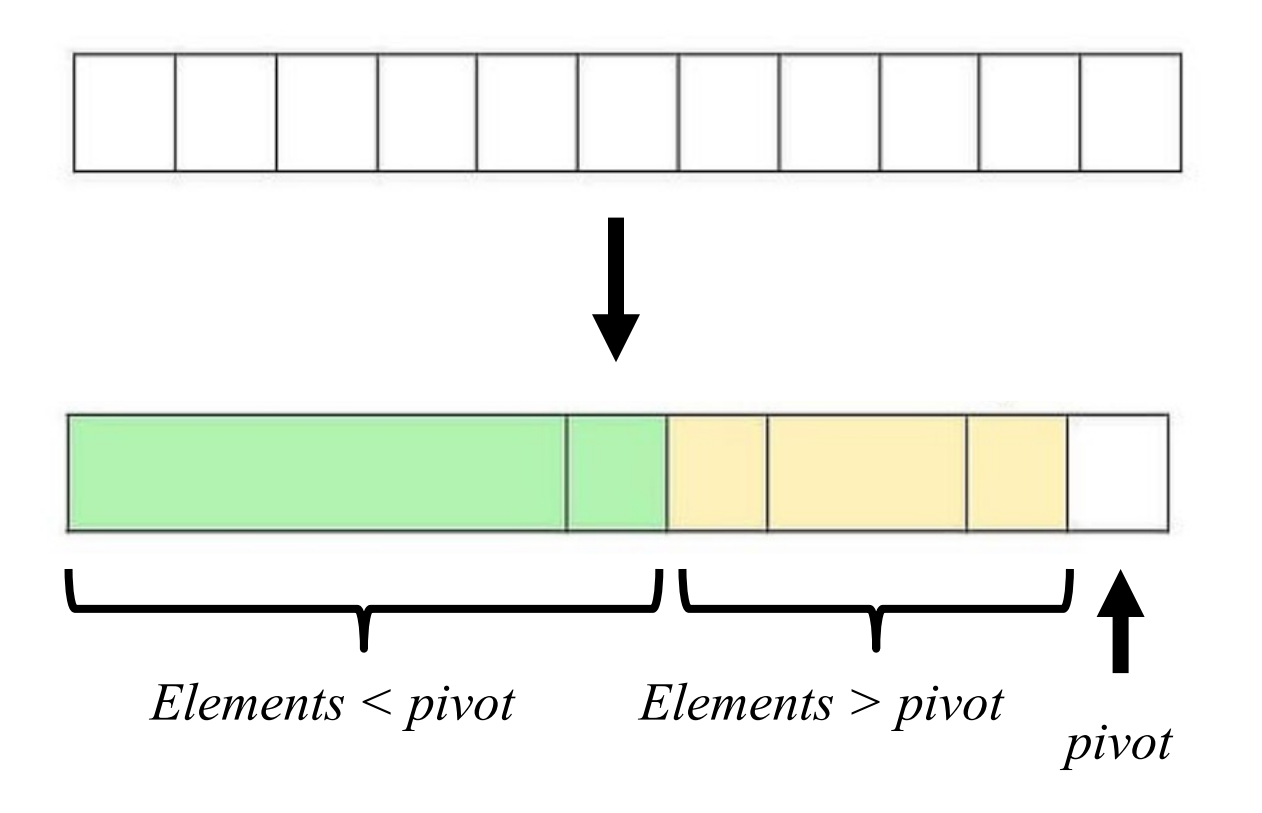

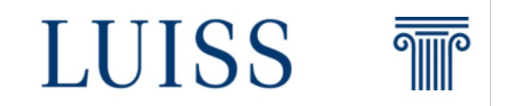

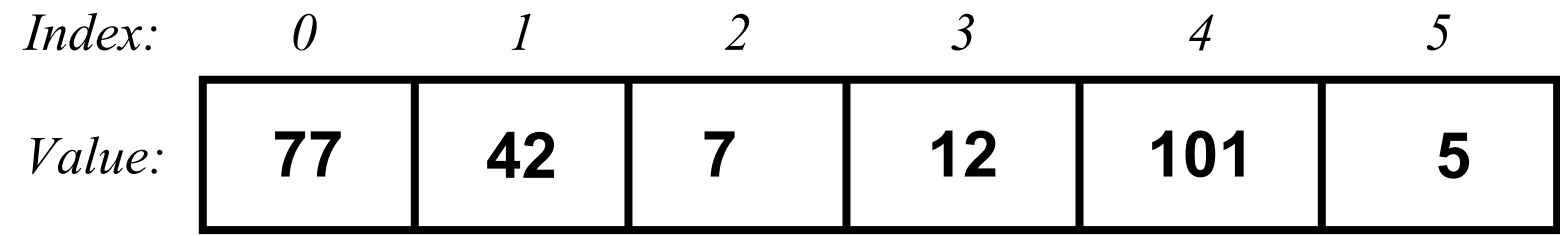

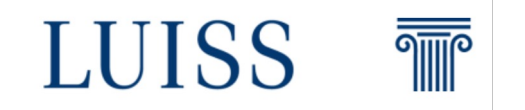

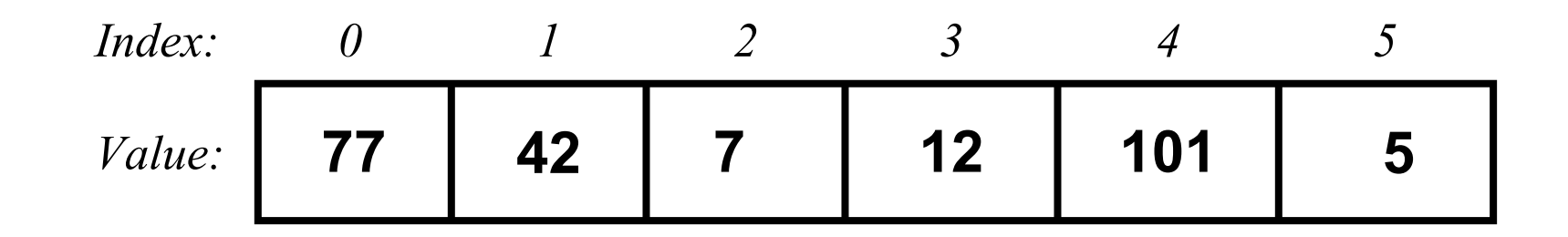

*pivot:*

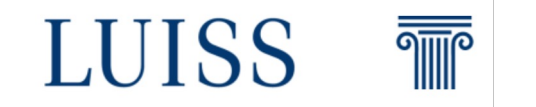

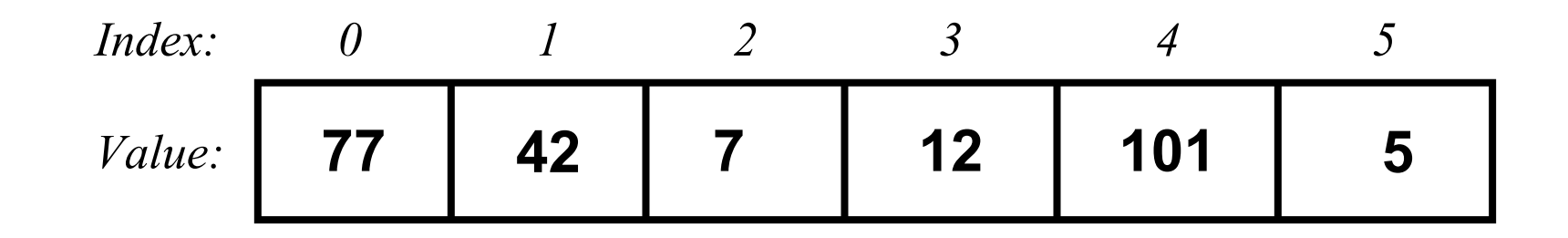

*pivot:* The pivot can be a random position in the list Anyway there are clever ways to choose it!

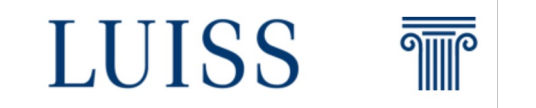

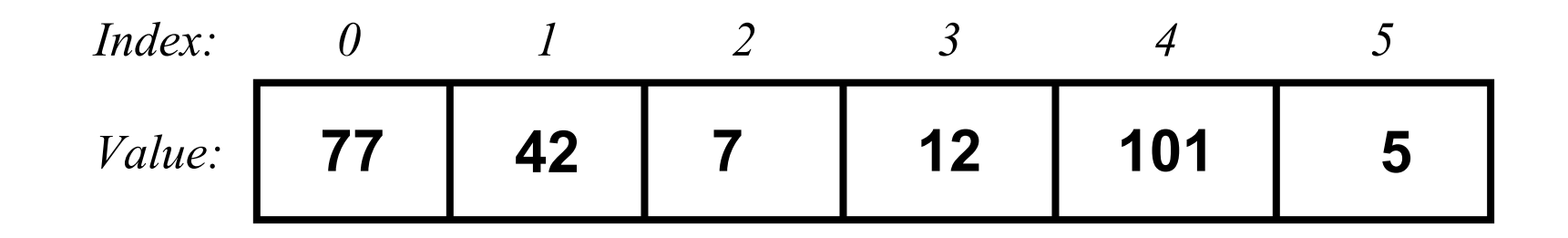

pivot: A common choice is the last element of the array!

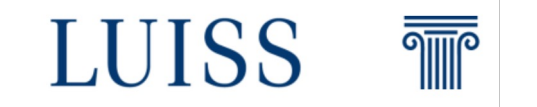

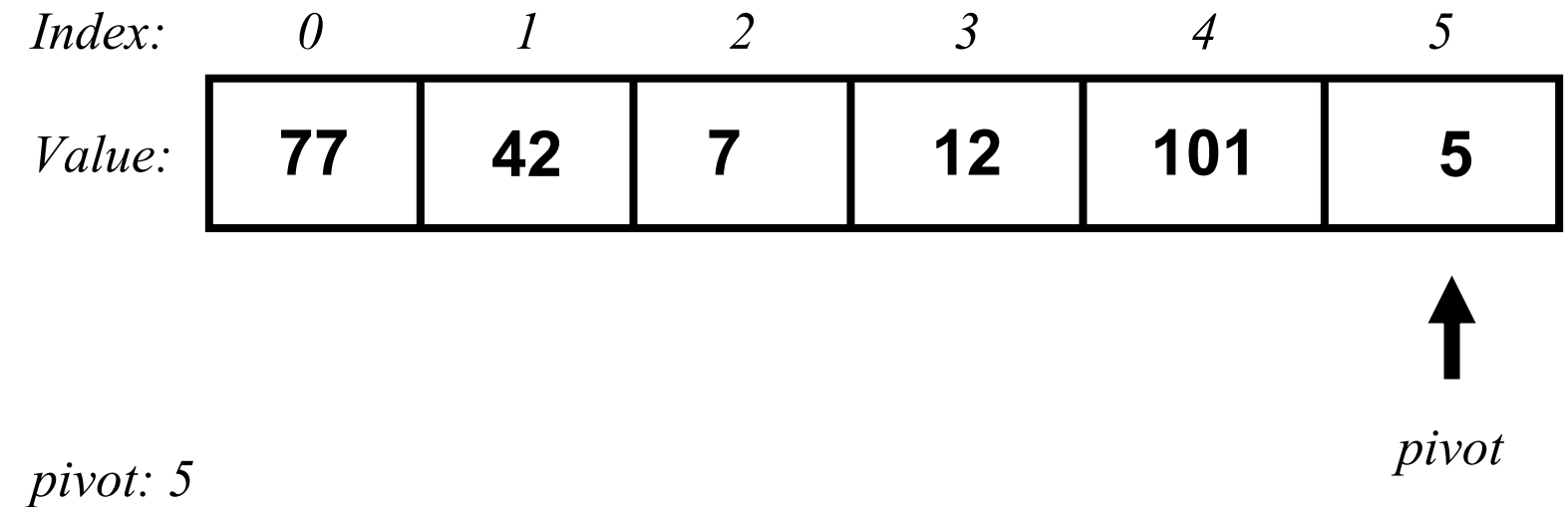

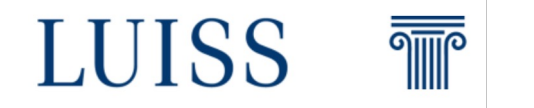

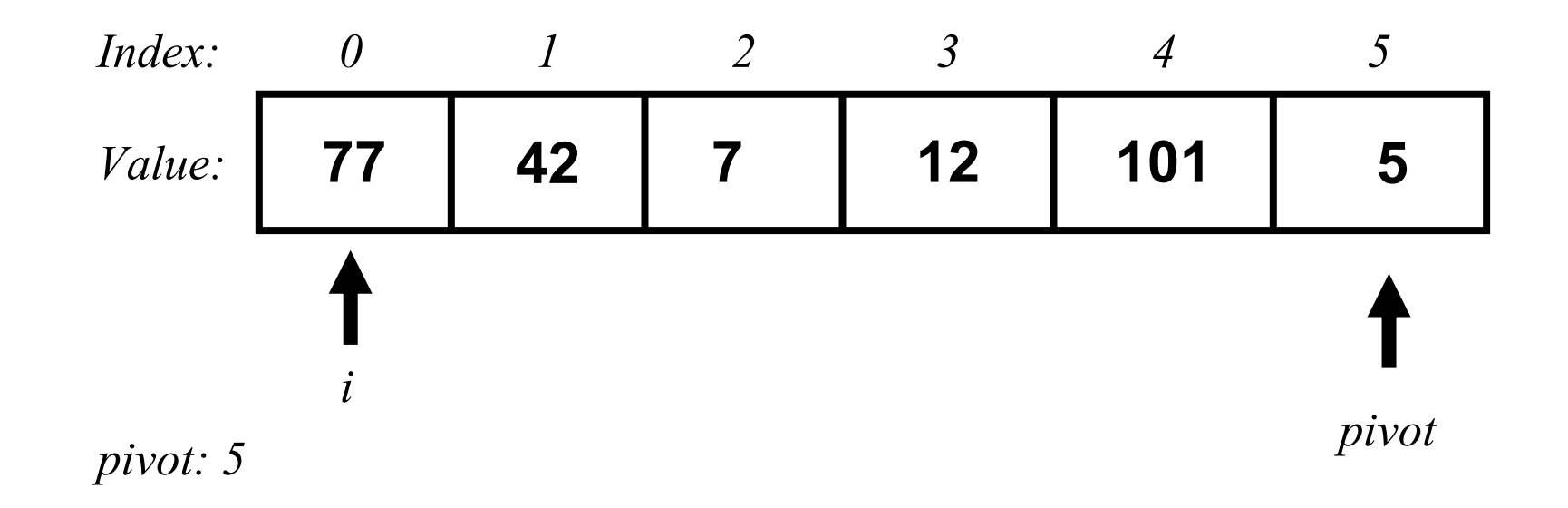

Now we start comparing the elements in the list with the pivot starting from index  $i = 0$ 

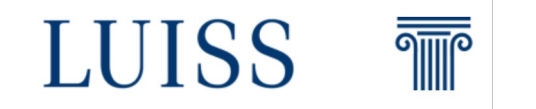

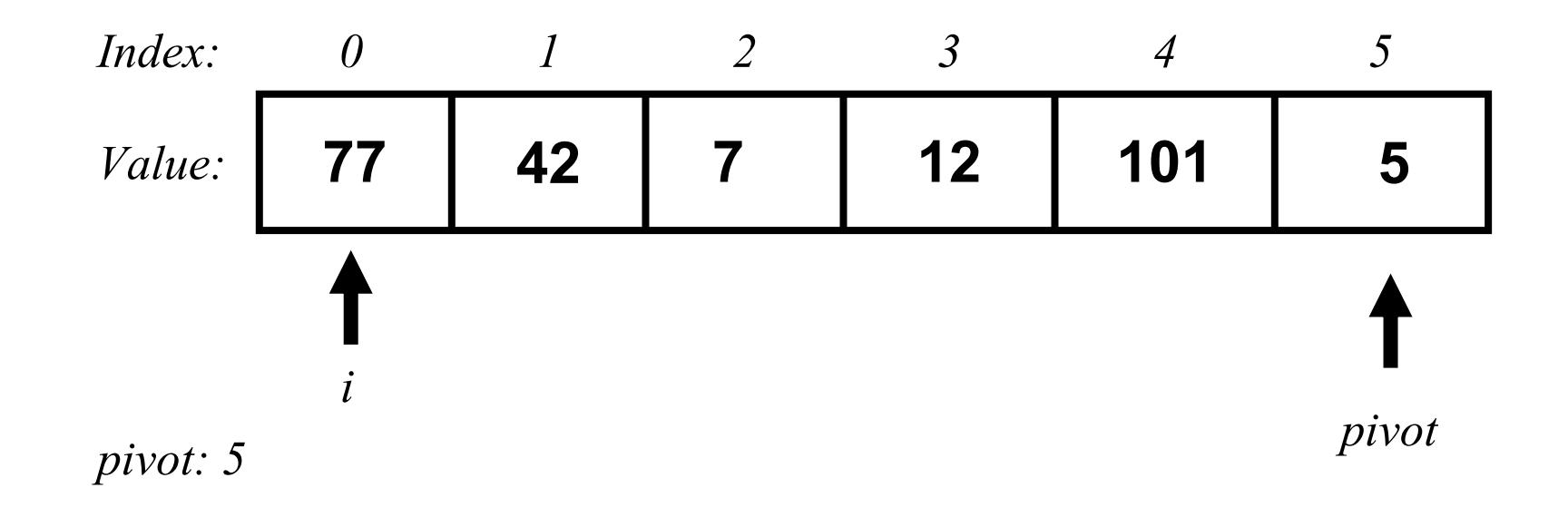

Is the element in  $i = 0$  grater or smaller than the element at the pivot?

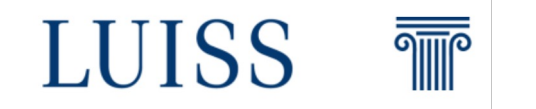

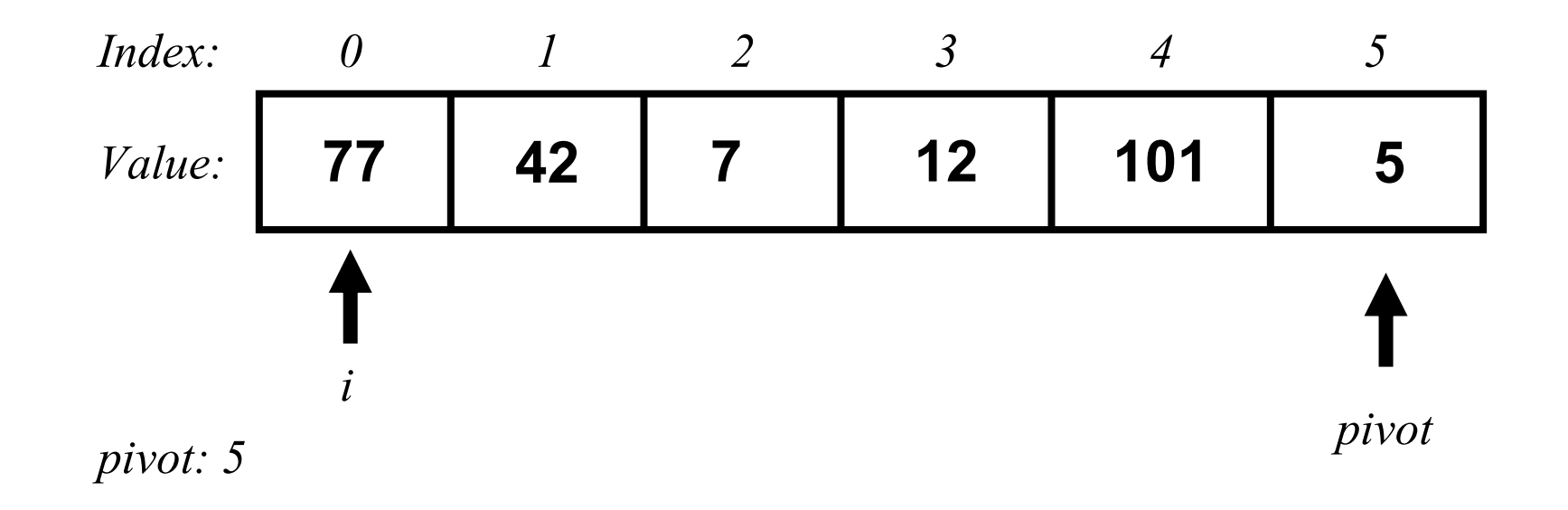

It is grater!

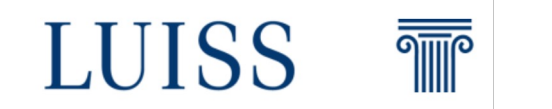

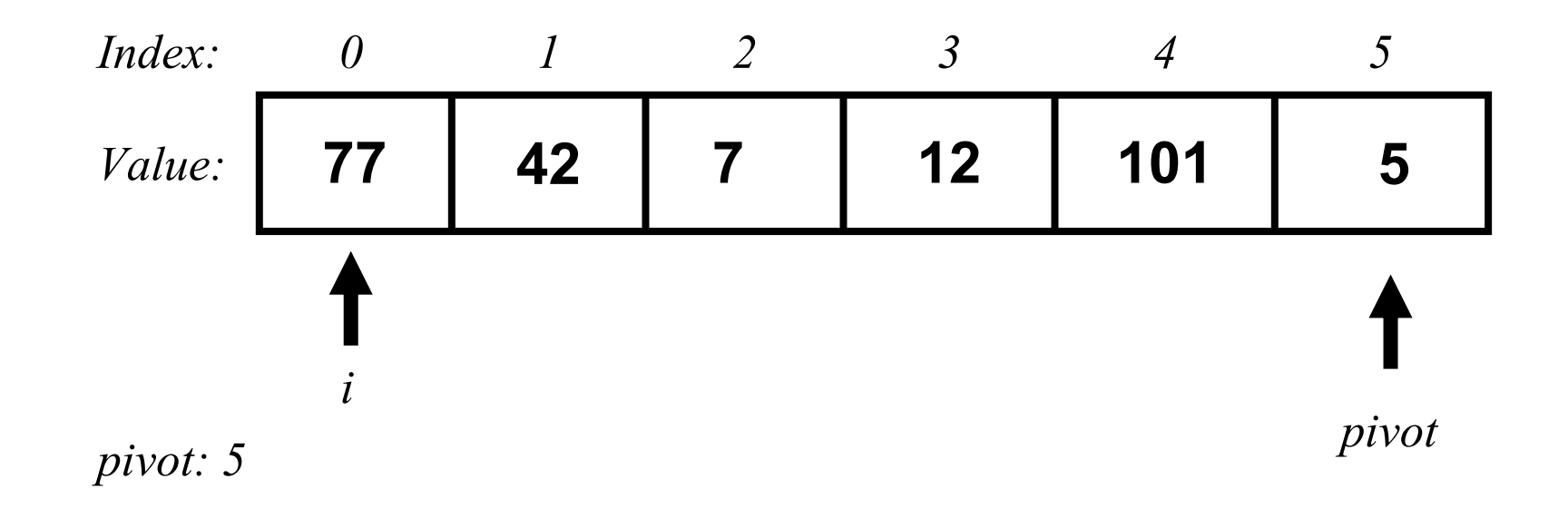

Now we can declare another pointer j to keep track of the element that is grater than the pivot element

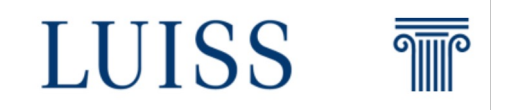

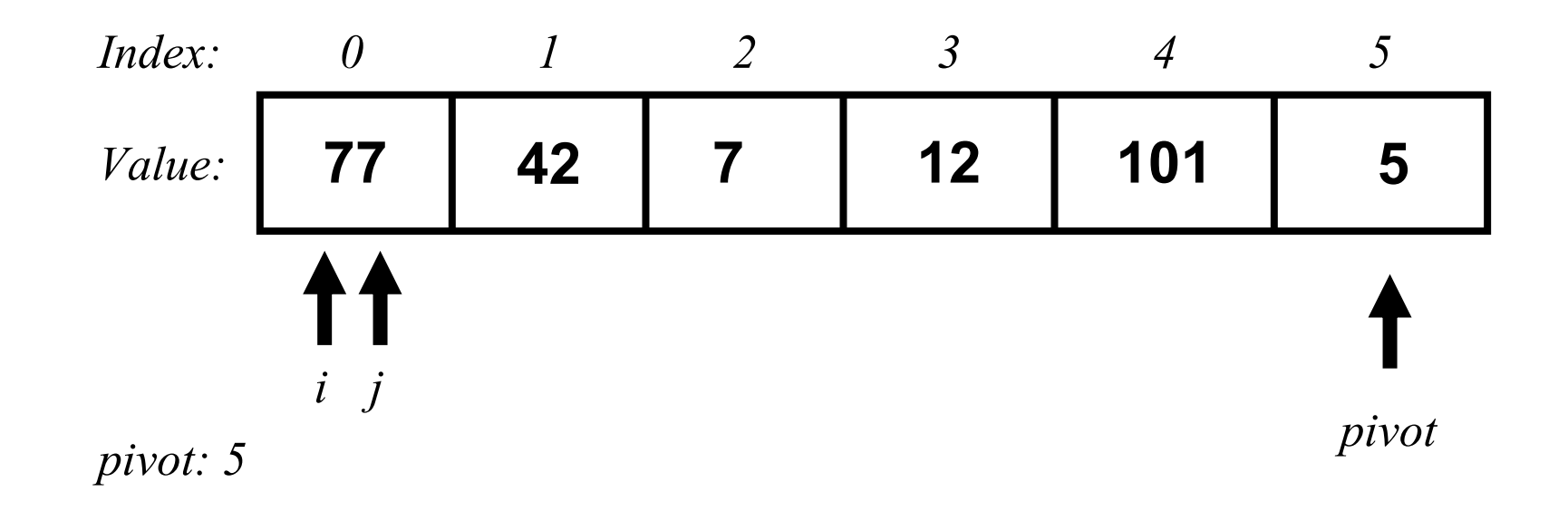

Now we can declare another pointer j to keep track of the element that is grater than the pivot element

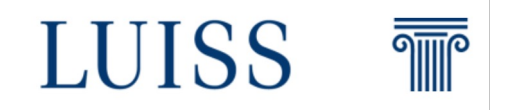

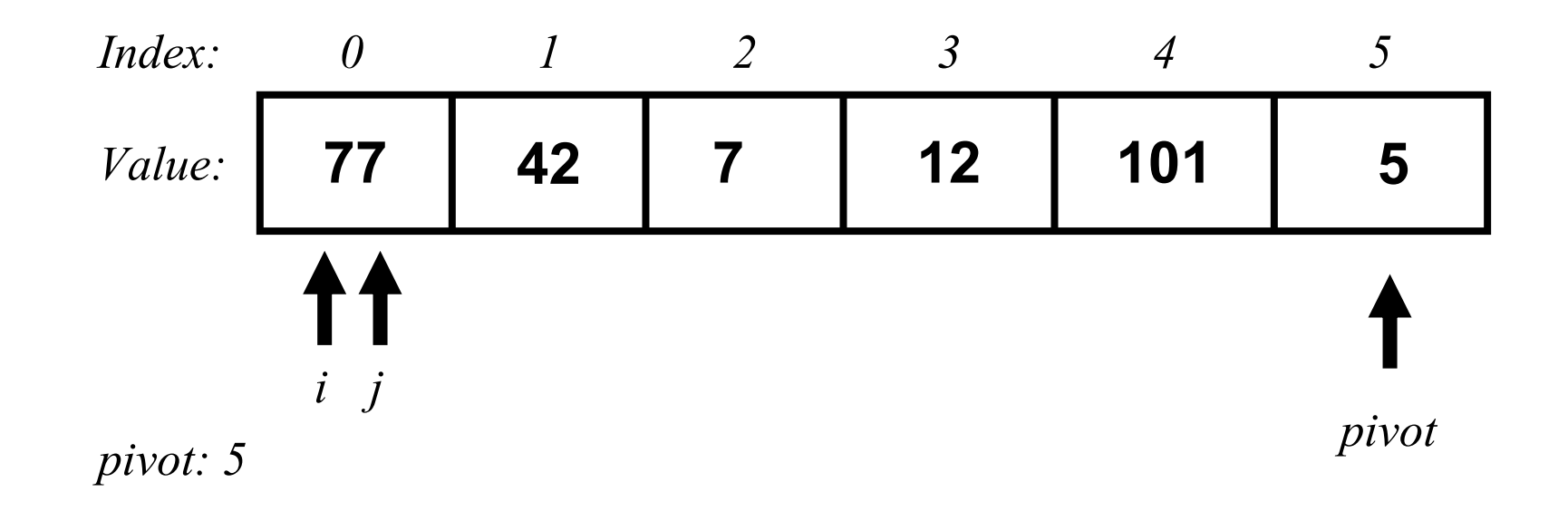

Now we can declare another pointer j to keep track of the element that is grater than the pivot element

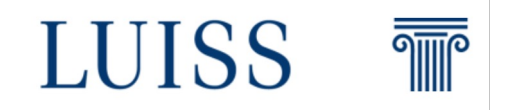

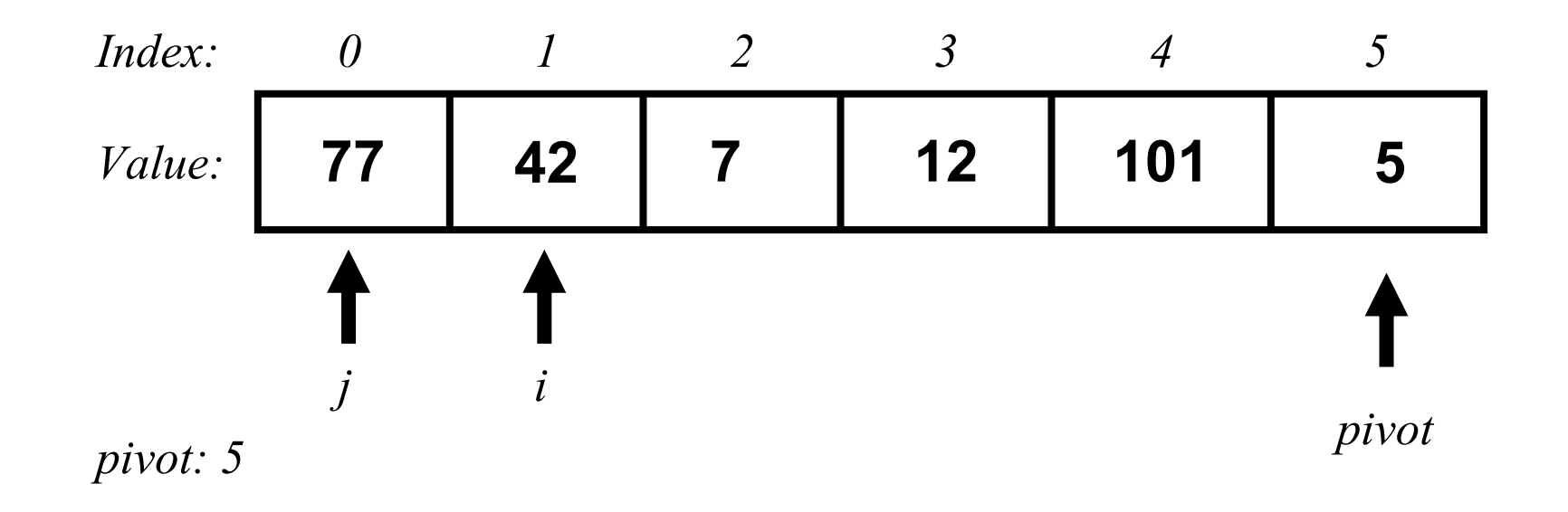

Next iteration we increase  $i = 1$ 

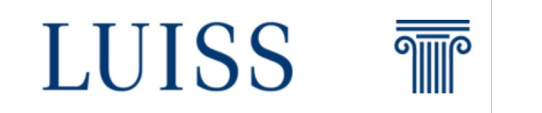

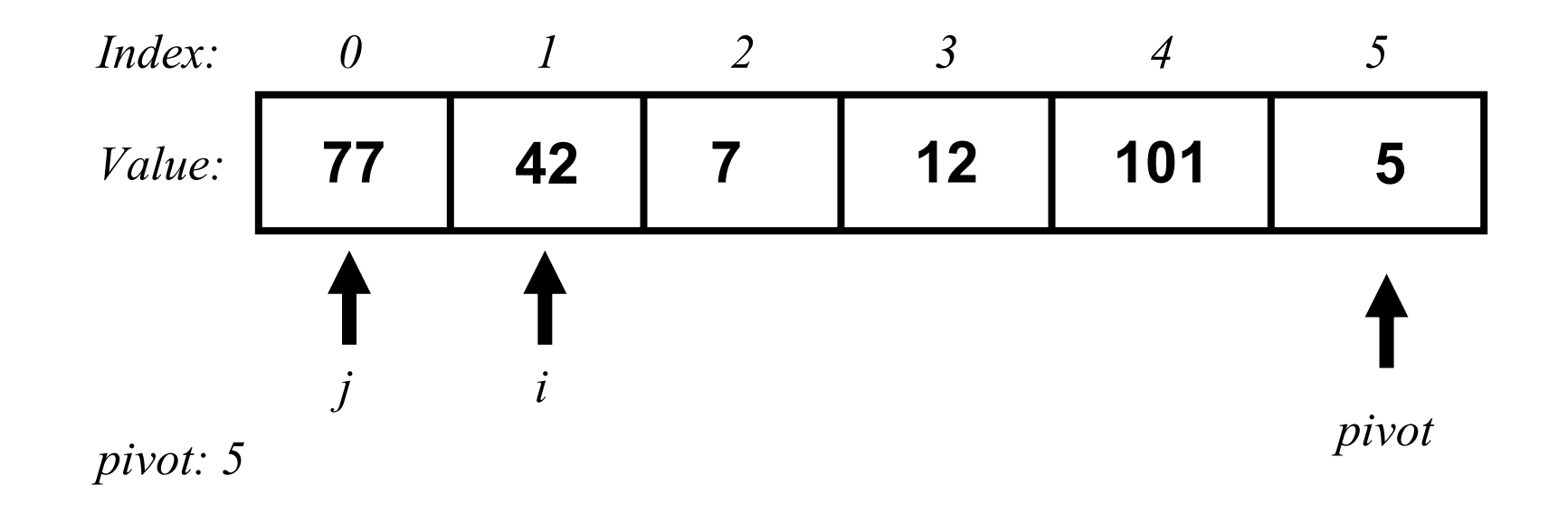

Again is 42 grater or smaller than 5?

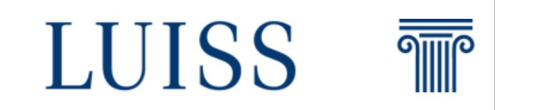

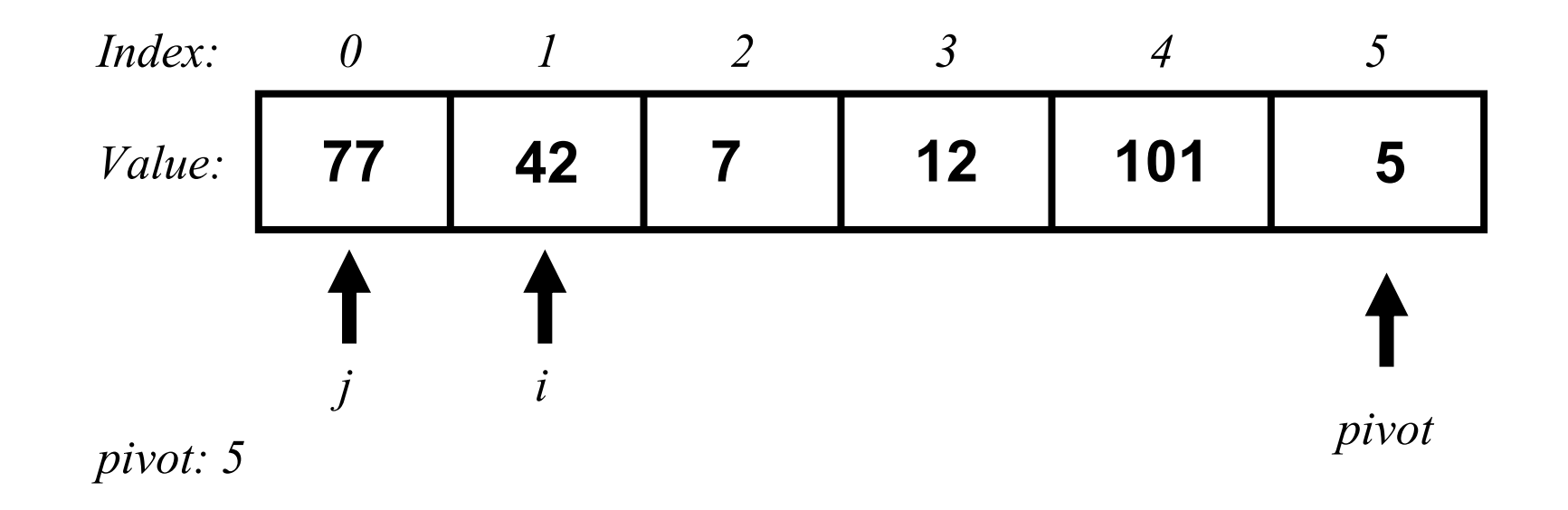

Again is 42 grater or smaller than 5? It is grater so we increase i again

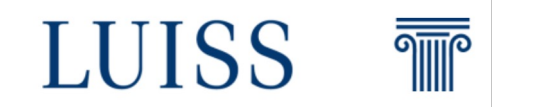

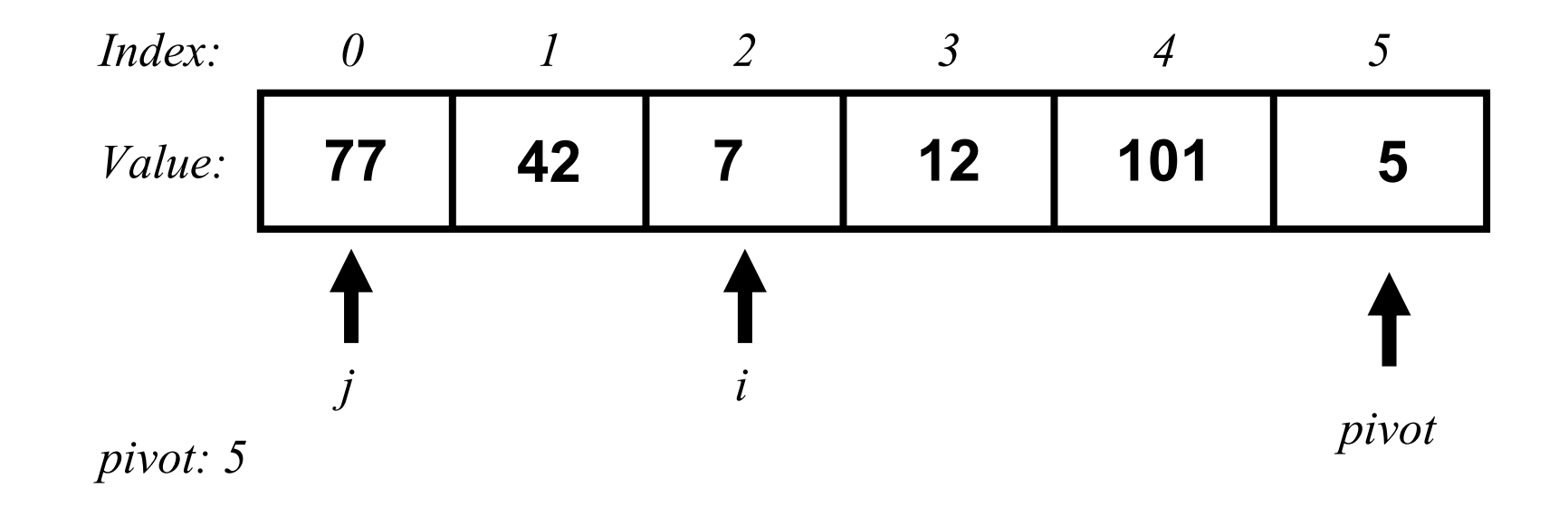

Same here, is 7 grater or smaller than 5? It is grater! So we increase again the i pointer

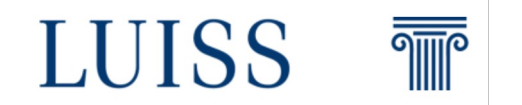

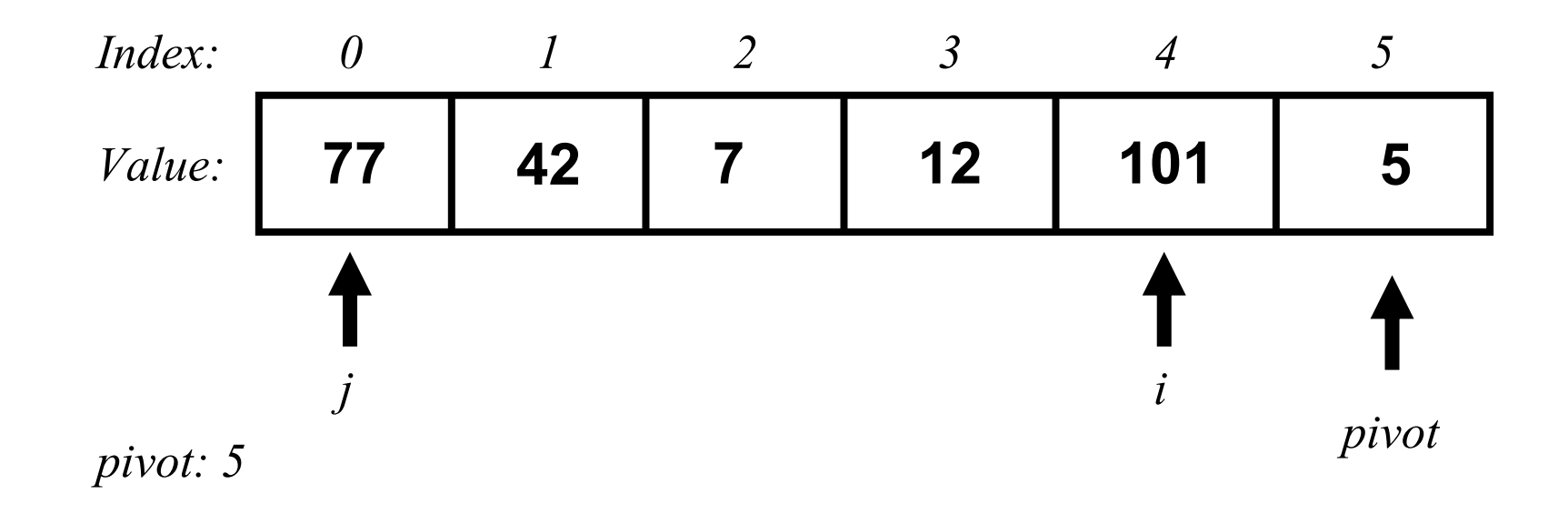

Until we reach 101 because the the same reasoning holds for all the elements!

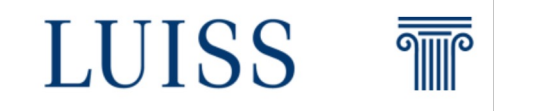

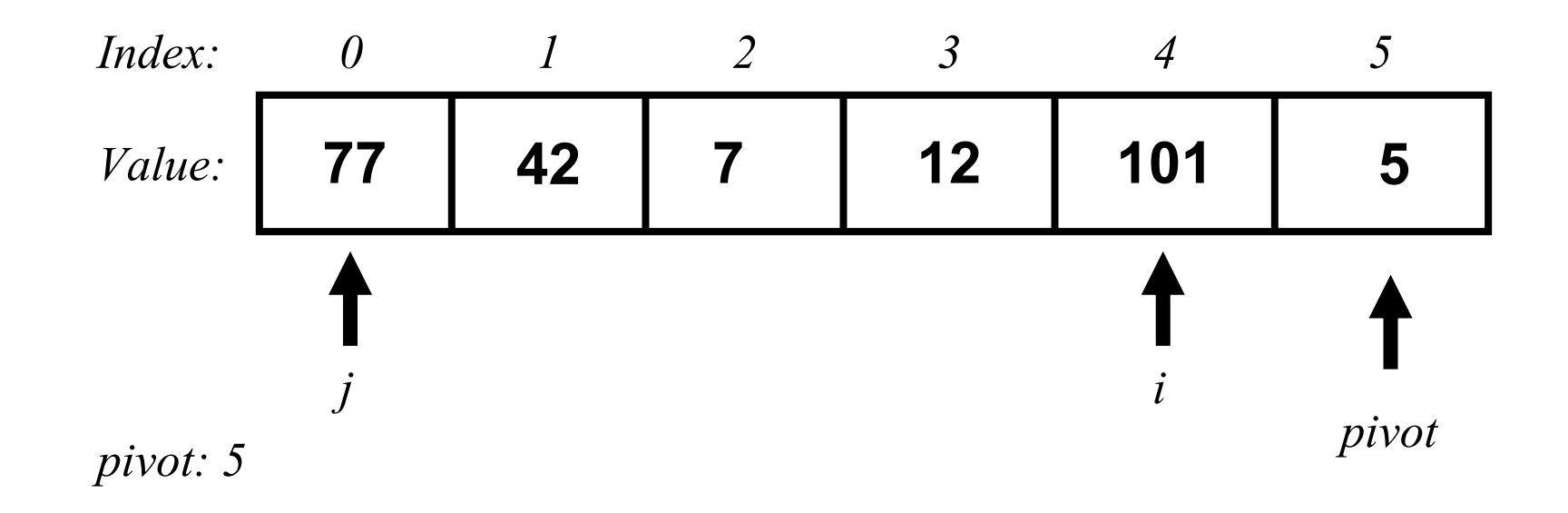

Now, the j pointer points at the first grater number we found in the list!

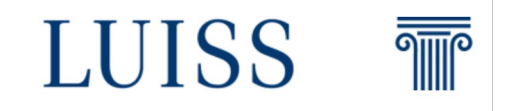

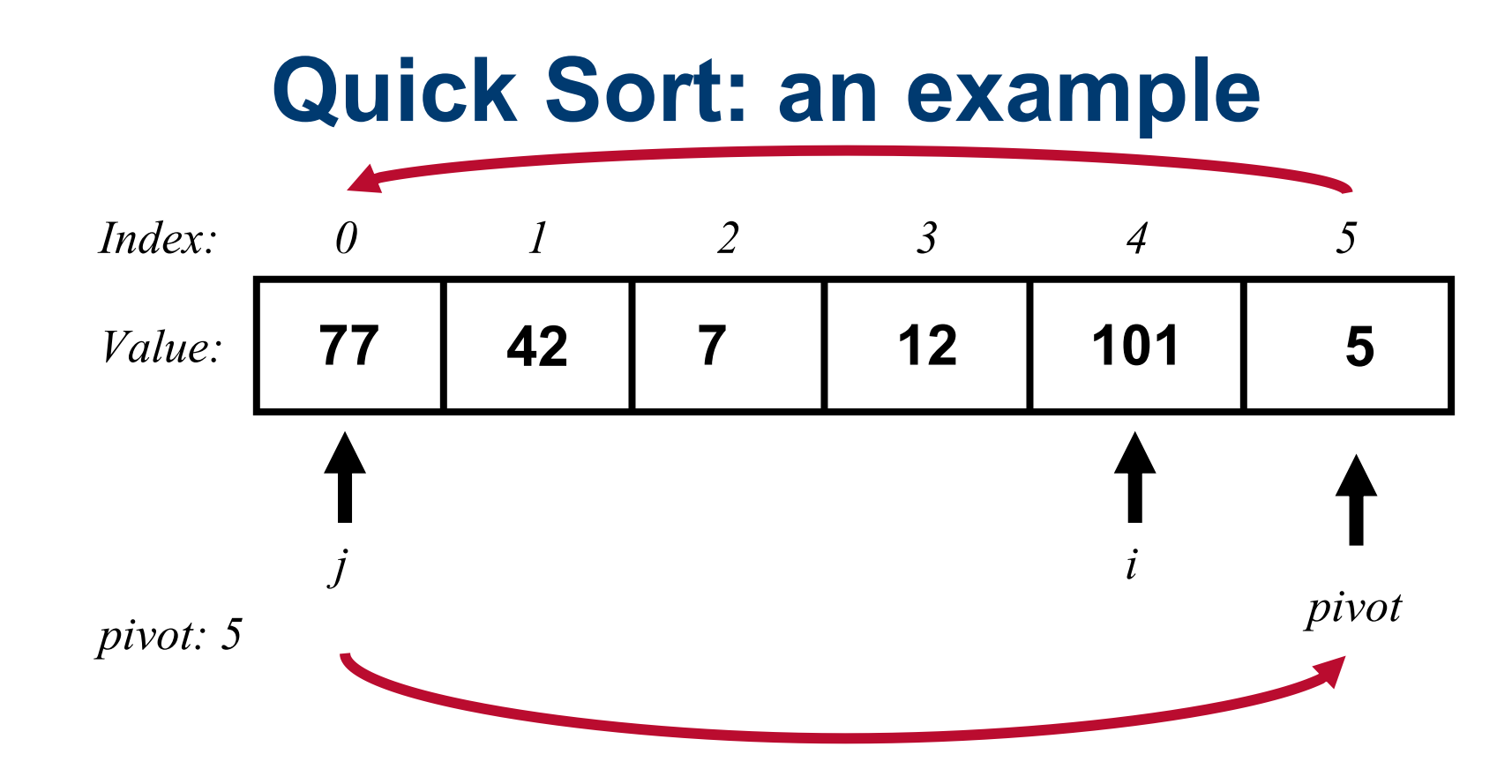

In order to order the list we have to swap the element at the *j-th* position with the element at the pivot position!

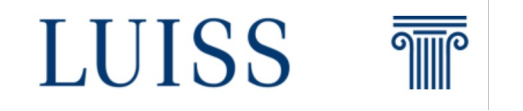

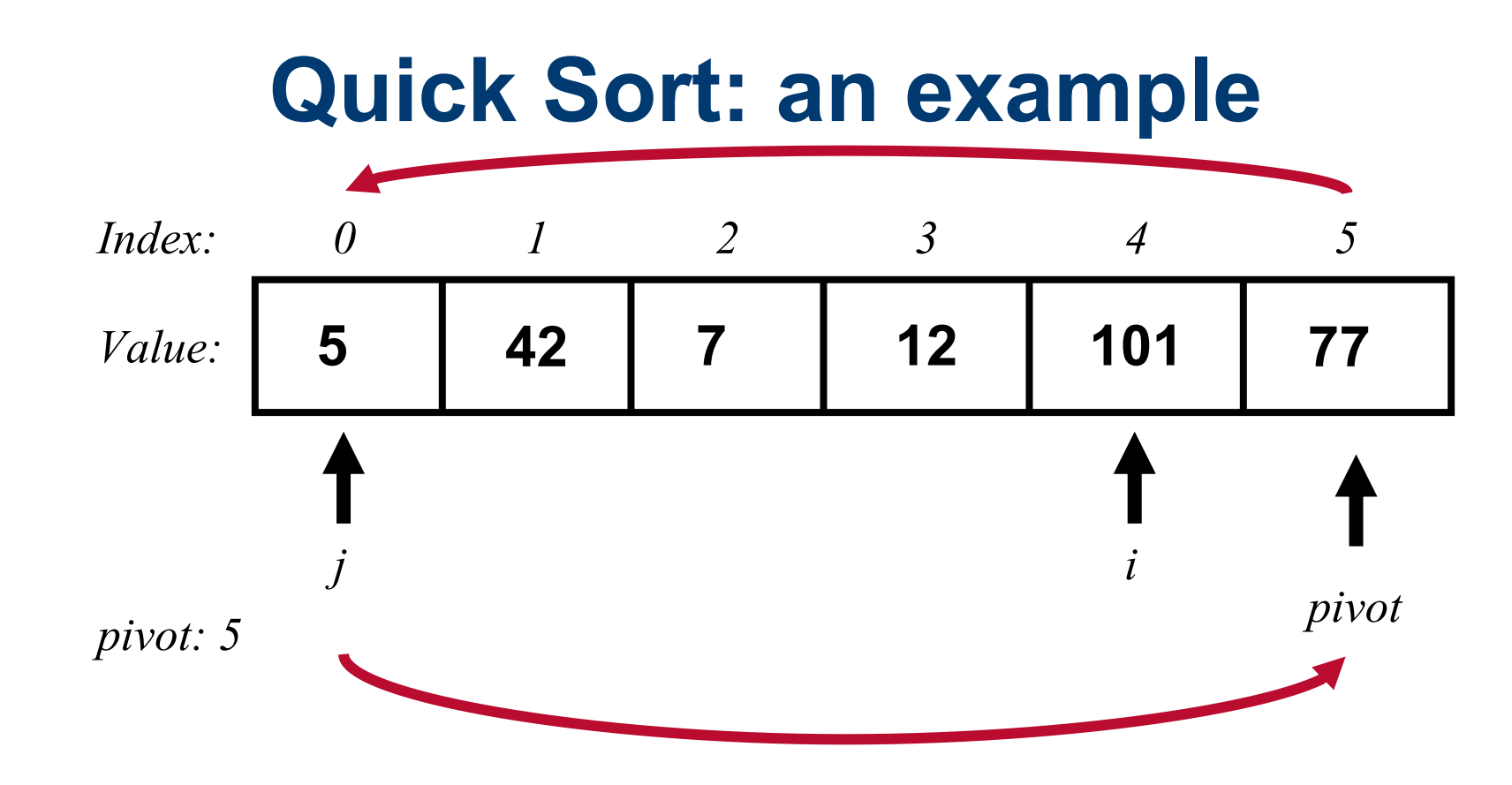

In order to order the list we have to **swap** the element at the *j-th* position with the element at the pivot position!

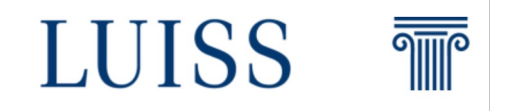

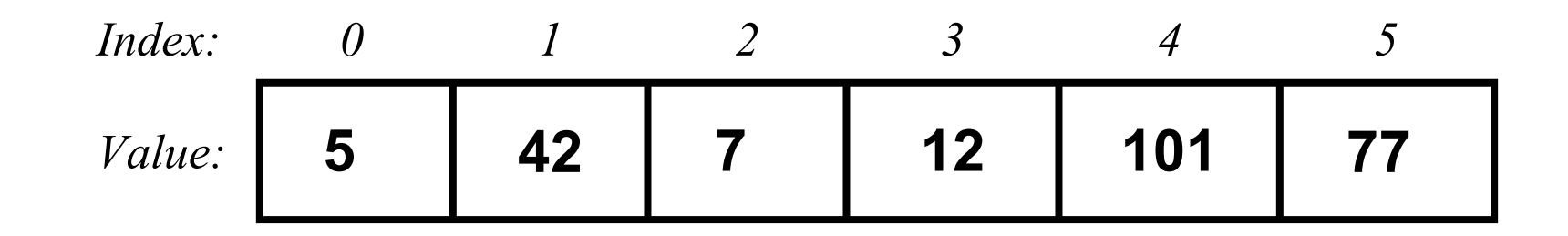

*pivot: 5*

Now the element that was **the pivot is used to split in two sub-lists** the original list

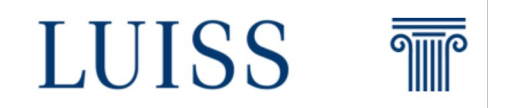

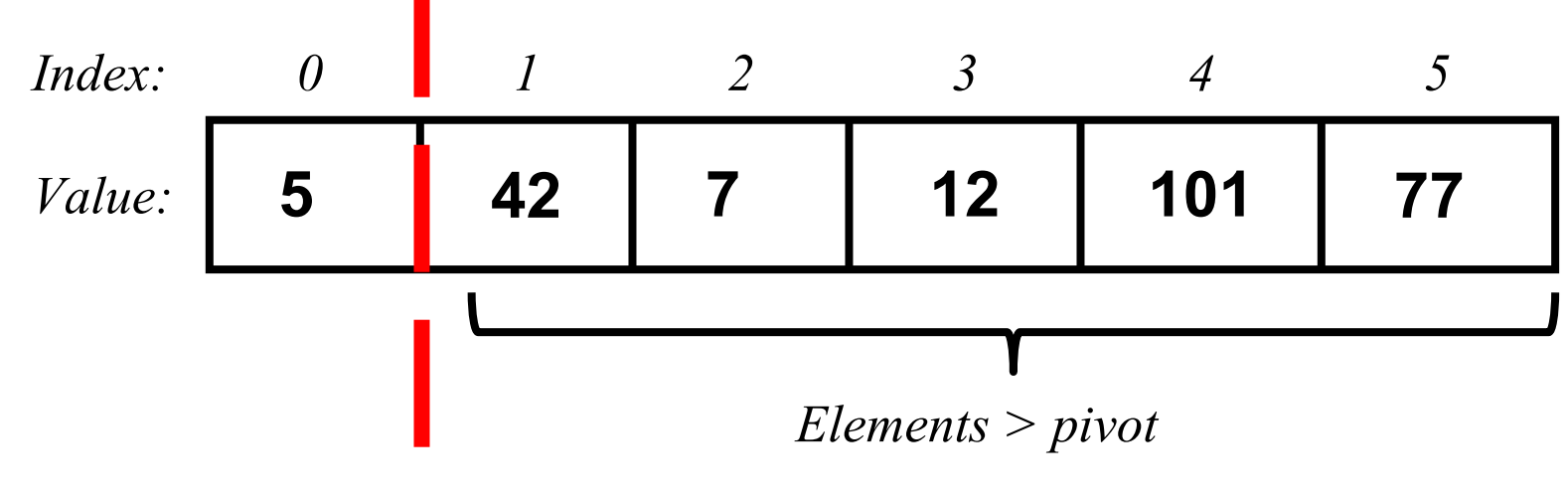

*pivot: 5*

Since it is at the beginning of the list, **we won't get** the left side sub-list.

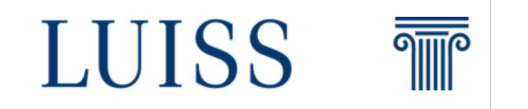

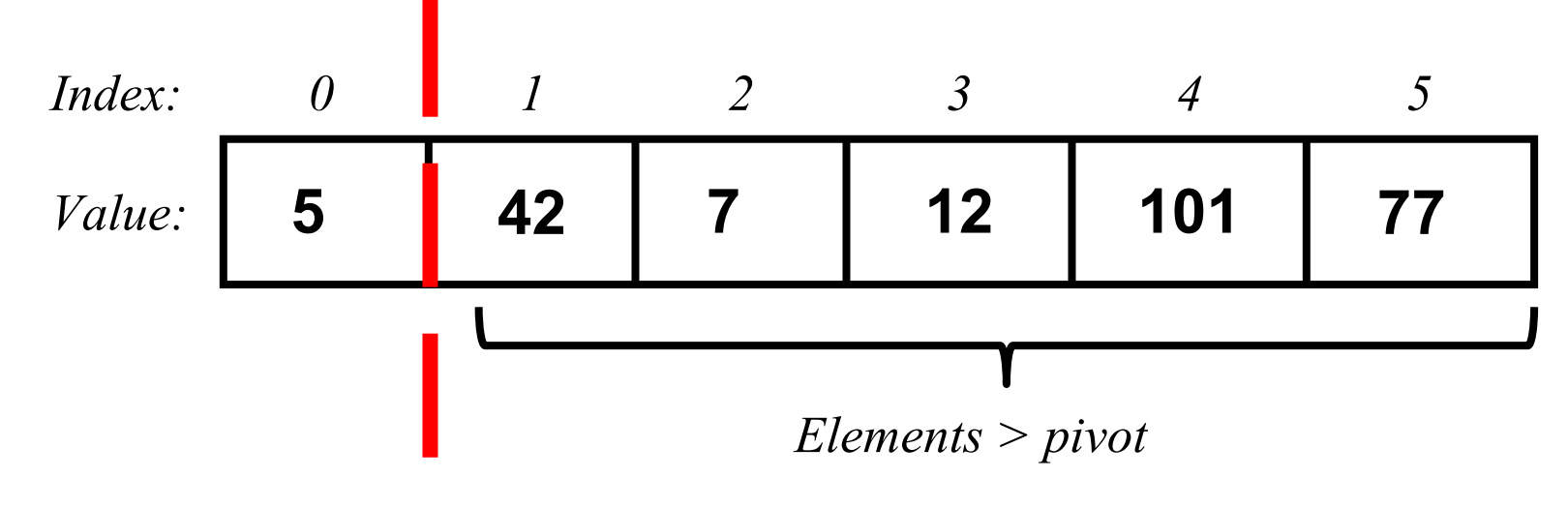

*pivot: 5*

After the first iteration we have three properties:

1) The element that was the **pivot is in its final position**

2) Every element in the **right side** list is **grater** than the pivot

3) Every element in the **left side** of the list is **smaller** than the pivot

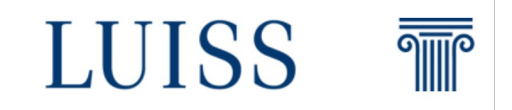

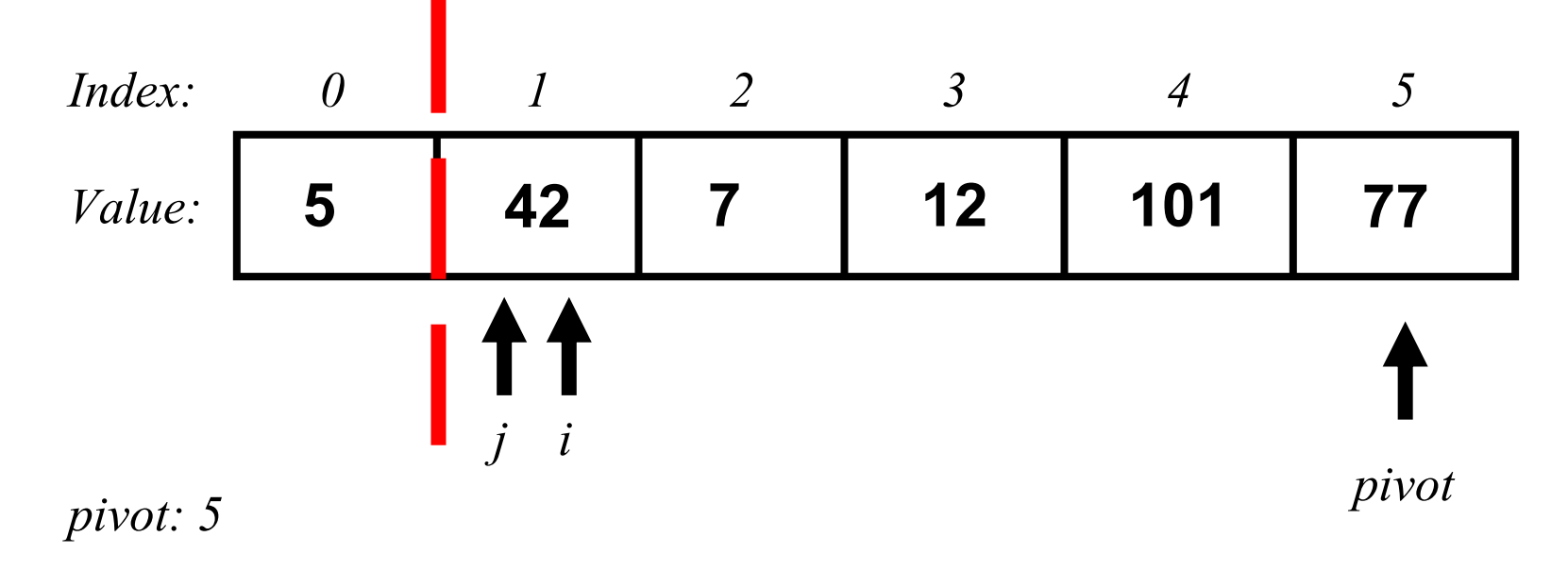

Again, we **select** the **last element** of the list as a **pivot**

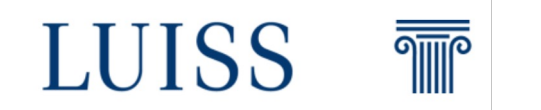

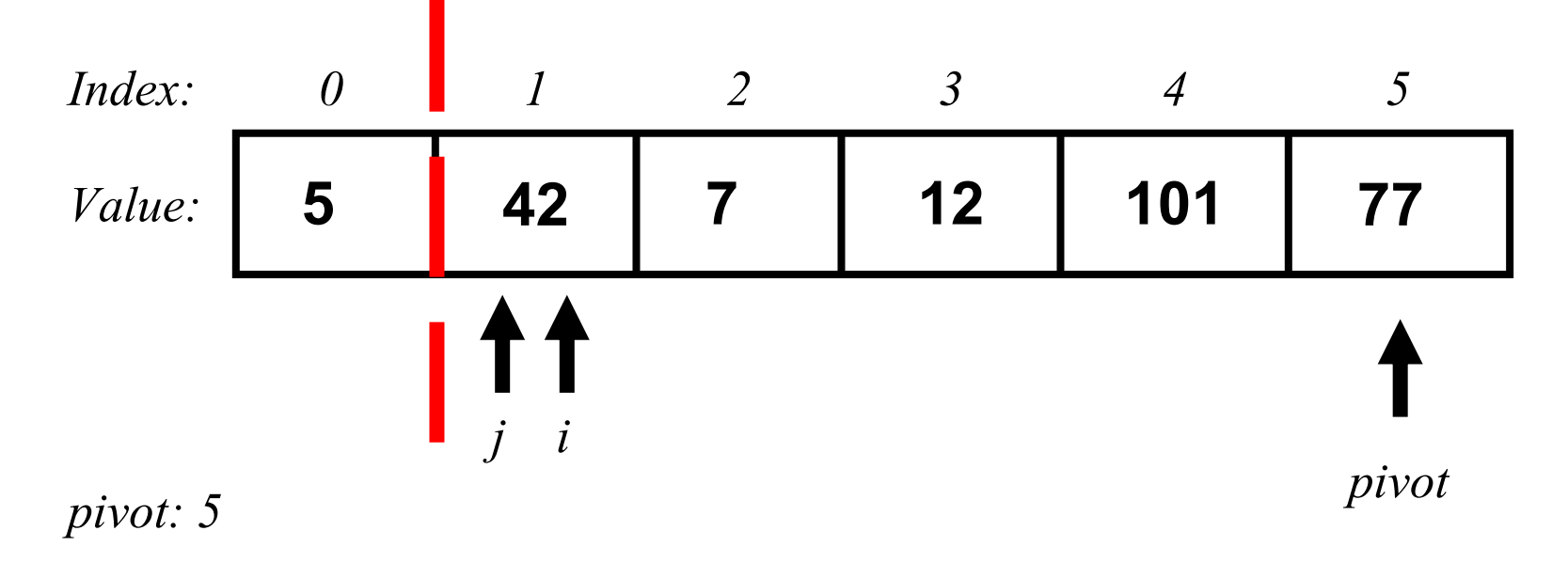

We ask: Is 42 grater or smaller than 77? It is clearly smaller! We increase both j and i index

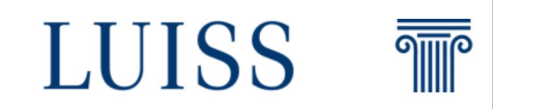

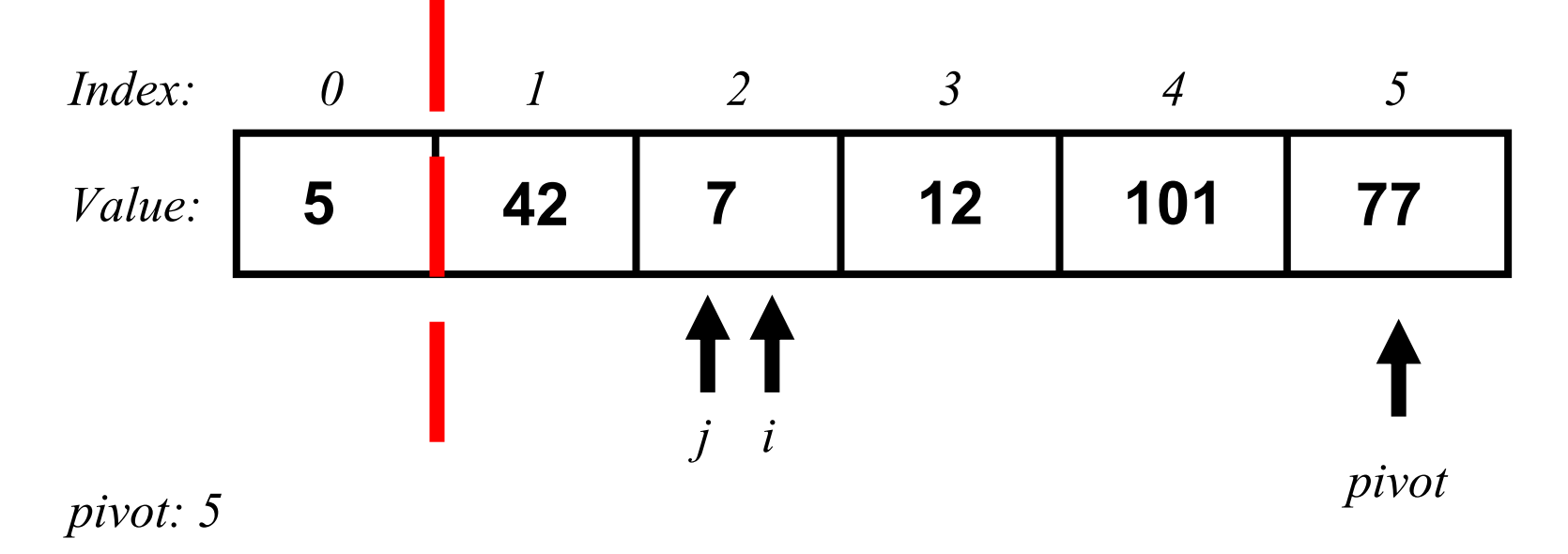

We ask: Is 7 grater or smaller than 77? It is clearly smaller! We increase both j and i index again

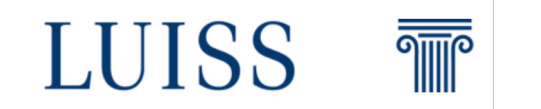

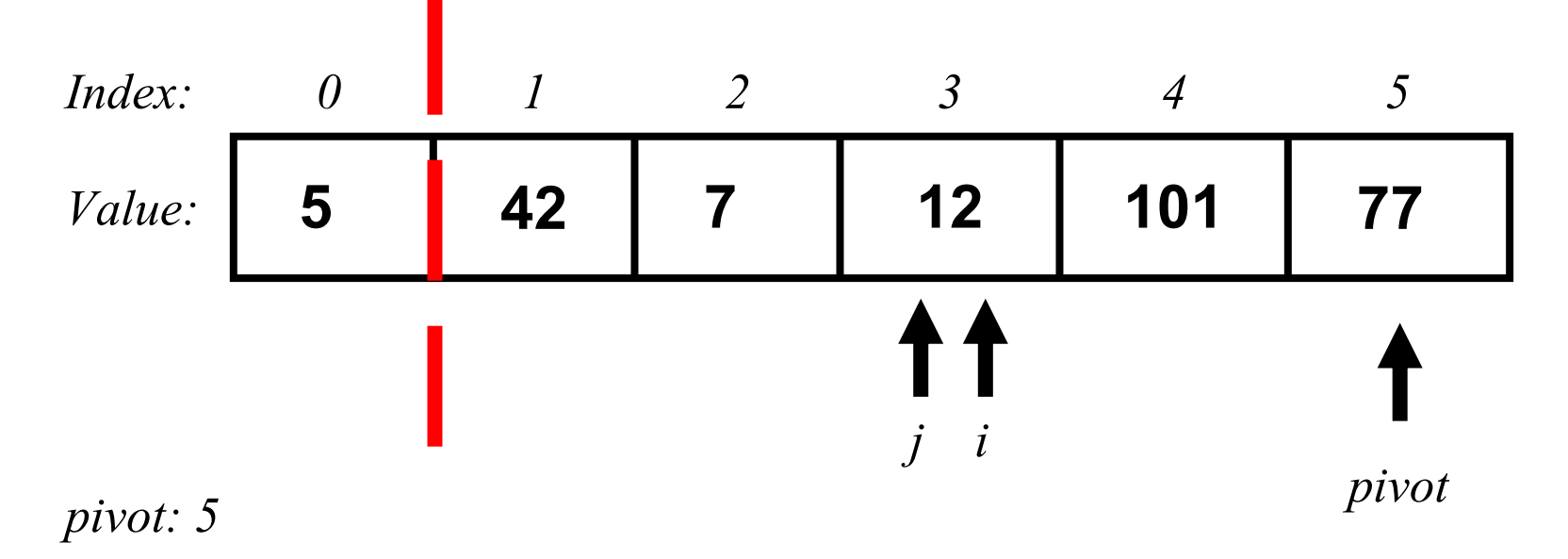

We ask: Is 7 grater or smaller than 77? It is clearly smaller! We increase both j and i index again

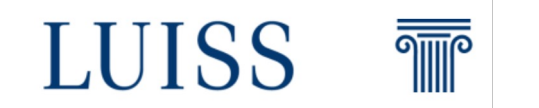

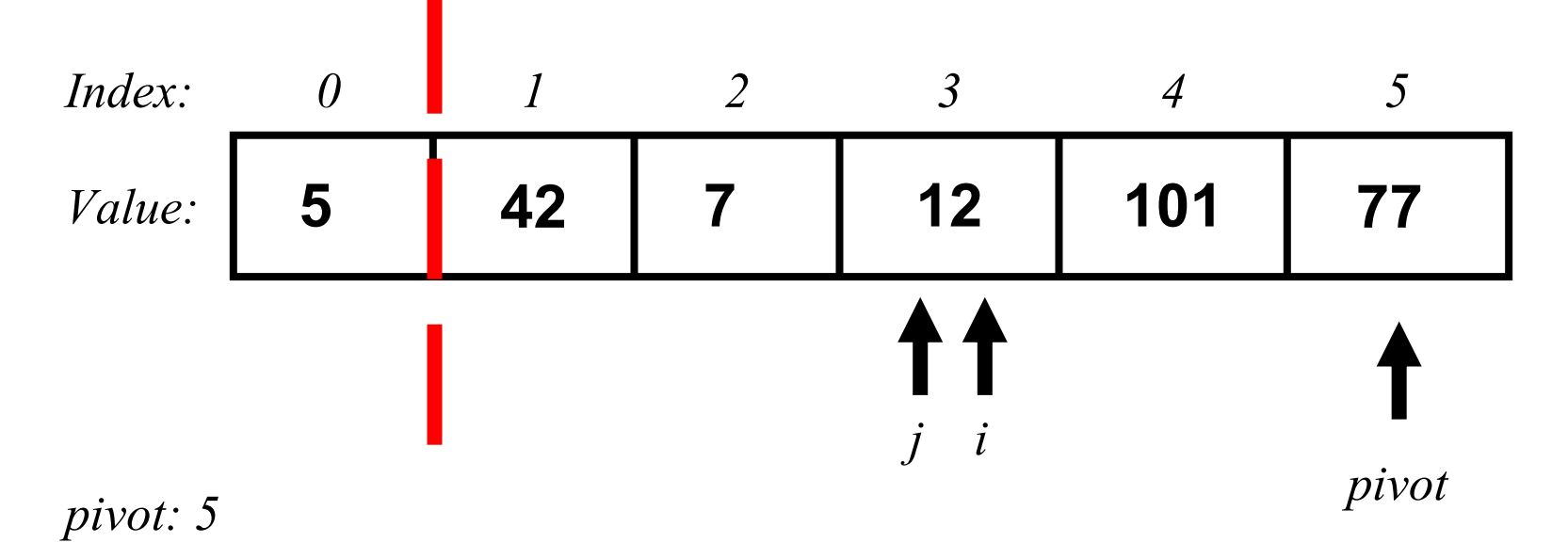

We ask: Is 12 grater or smaller than 77? It is clearly smaller! We increase both j and i index again

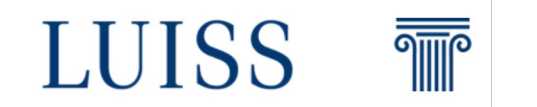

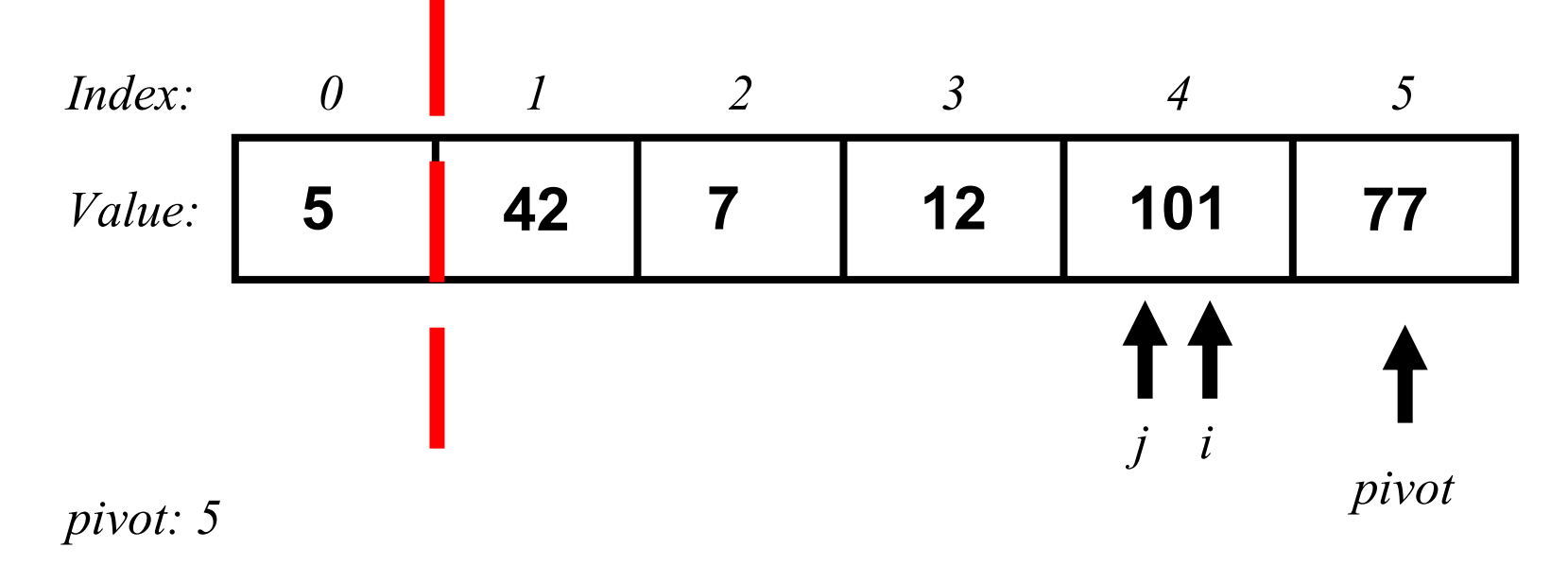

We ask: Is 12 grater or smaller than 77? It is clearly smaller! We increase both j and i index again

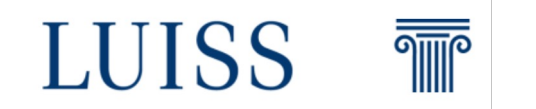

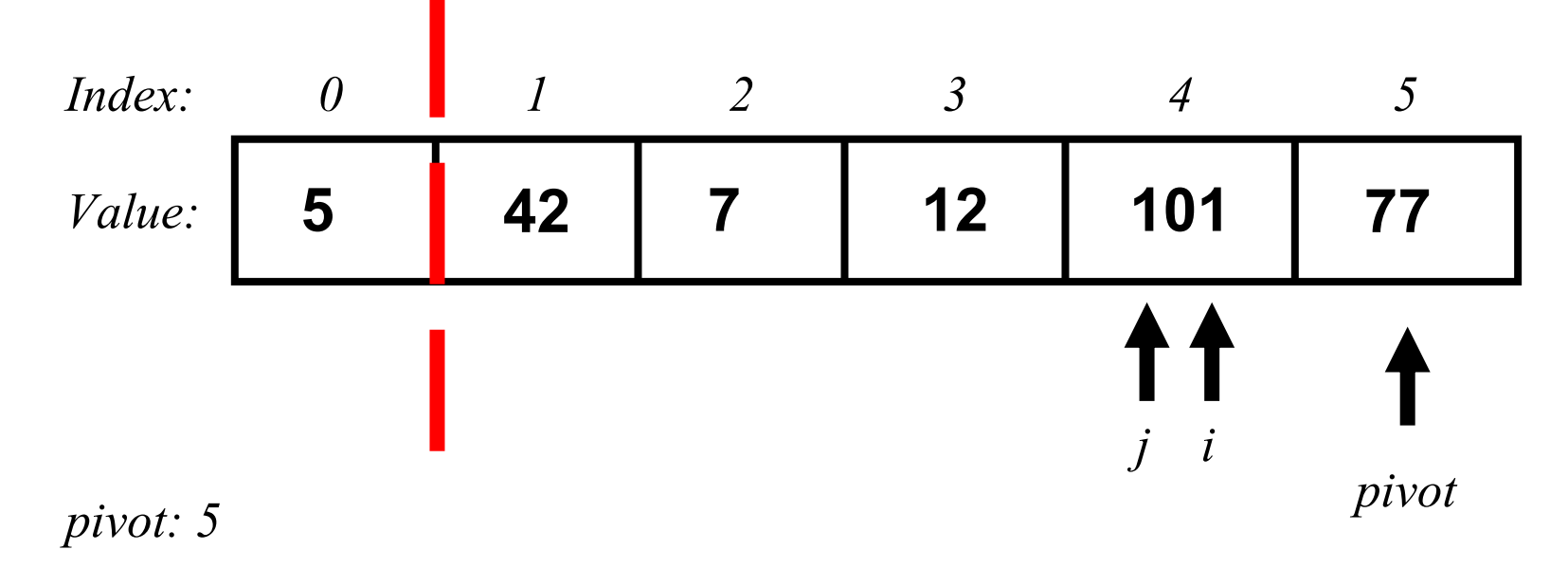

We ask: Is 101 grater or smaller than 77? It is clearly grater! So  $j = 4$ , also  $i = 4$  because we cannot go further!

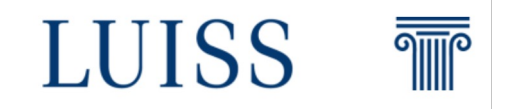

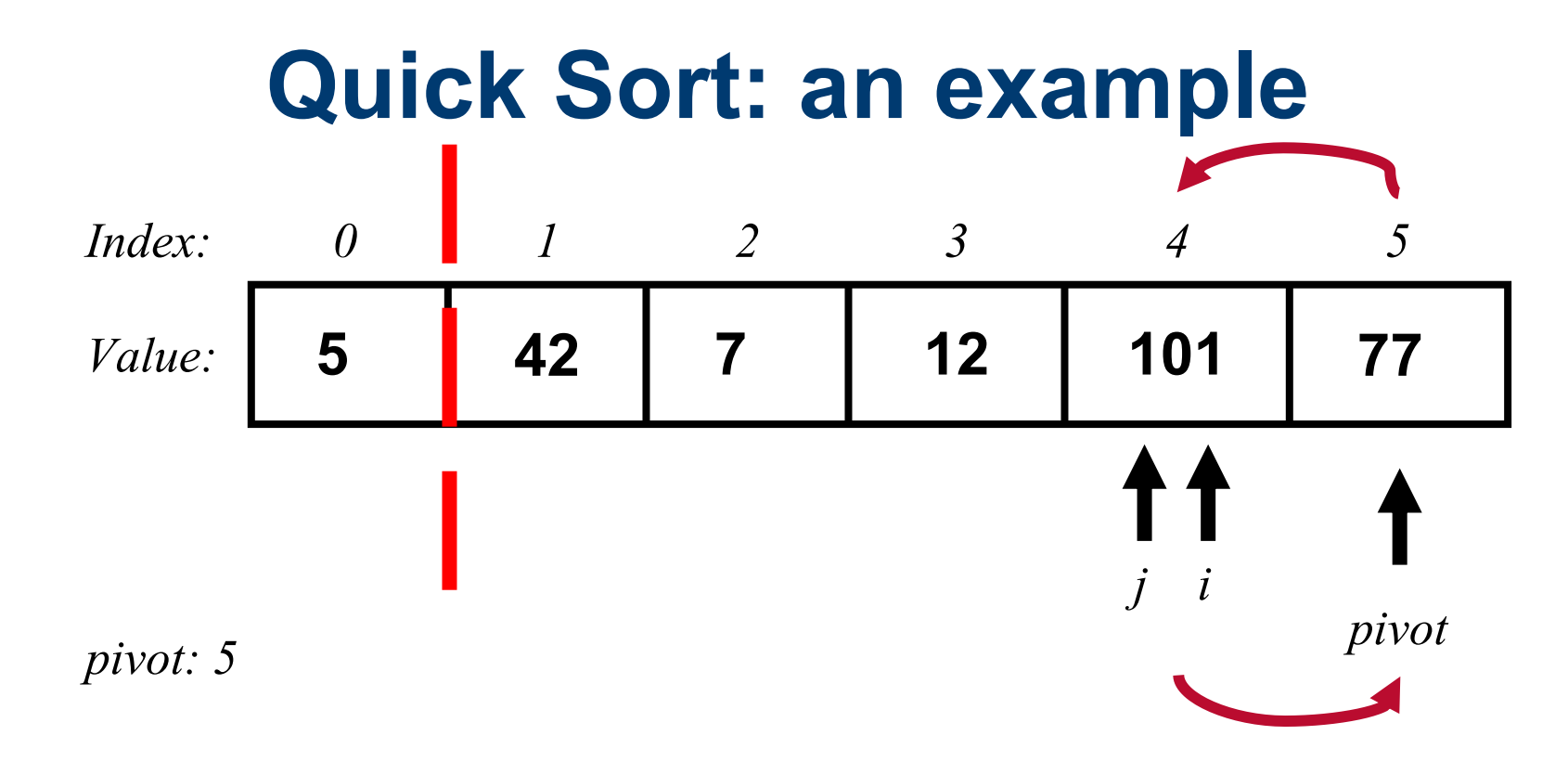

Now we swap the pivot with the element at position j=4

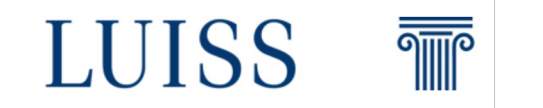

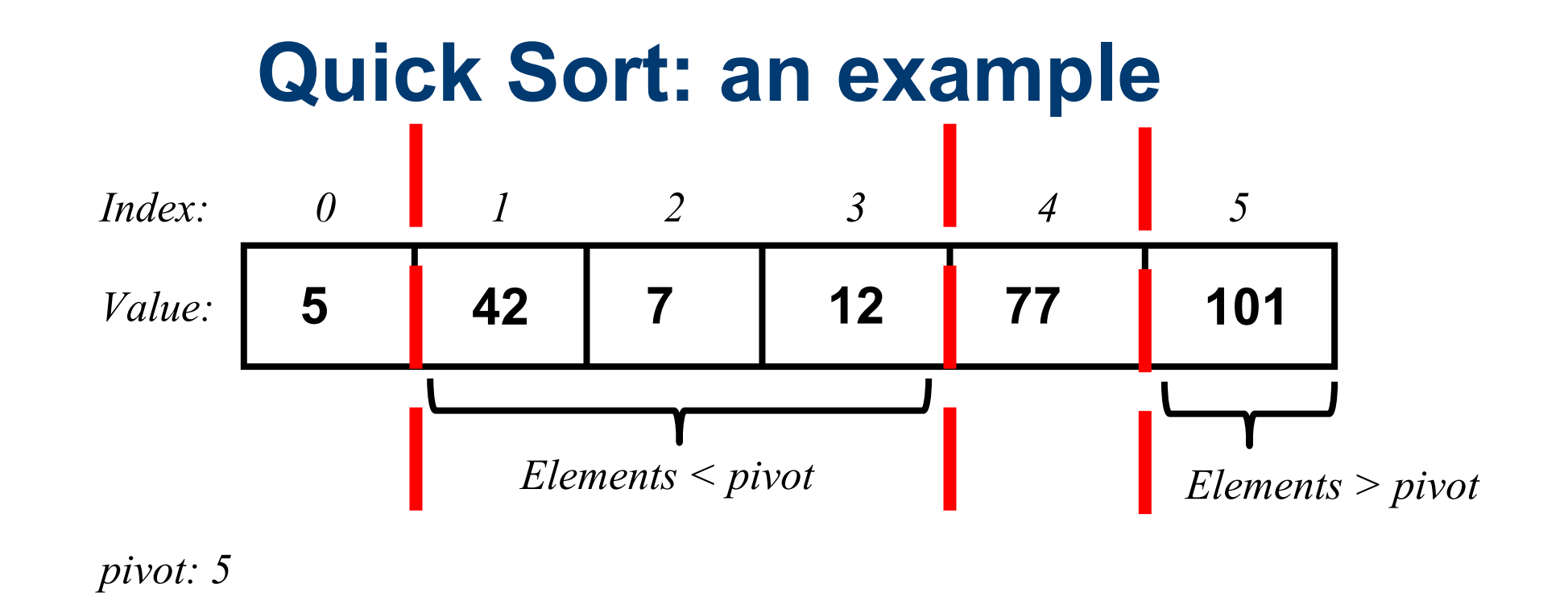

Now we get two sub-lists, the left side and the right side.

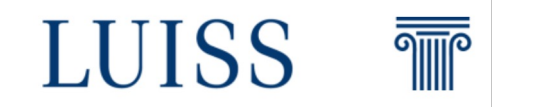

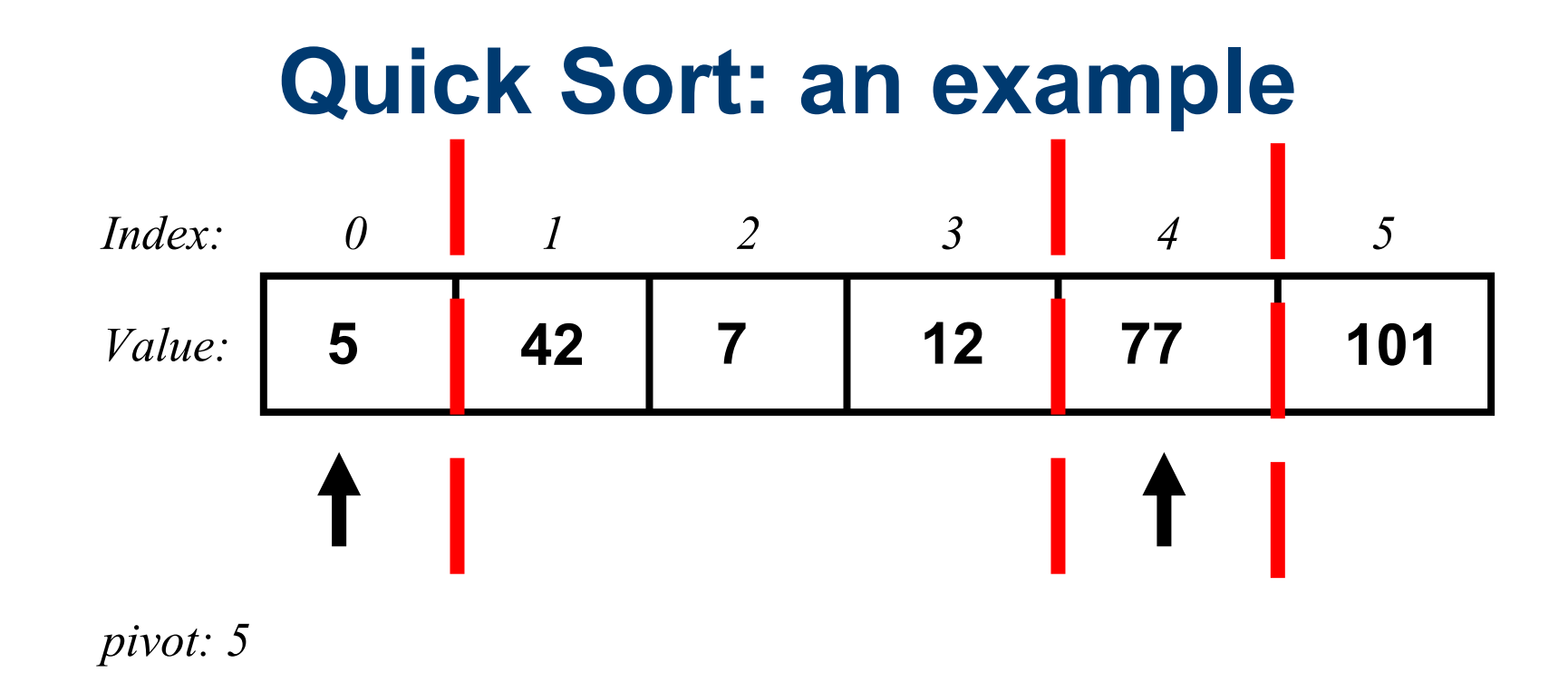

Again, the element that was the pivot (77) is now in its final position in the array along with 5

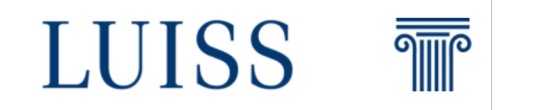

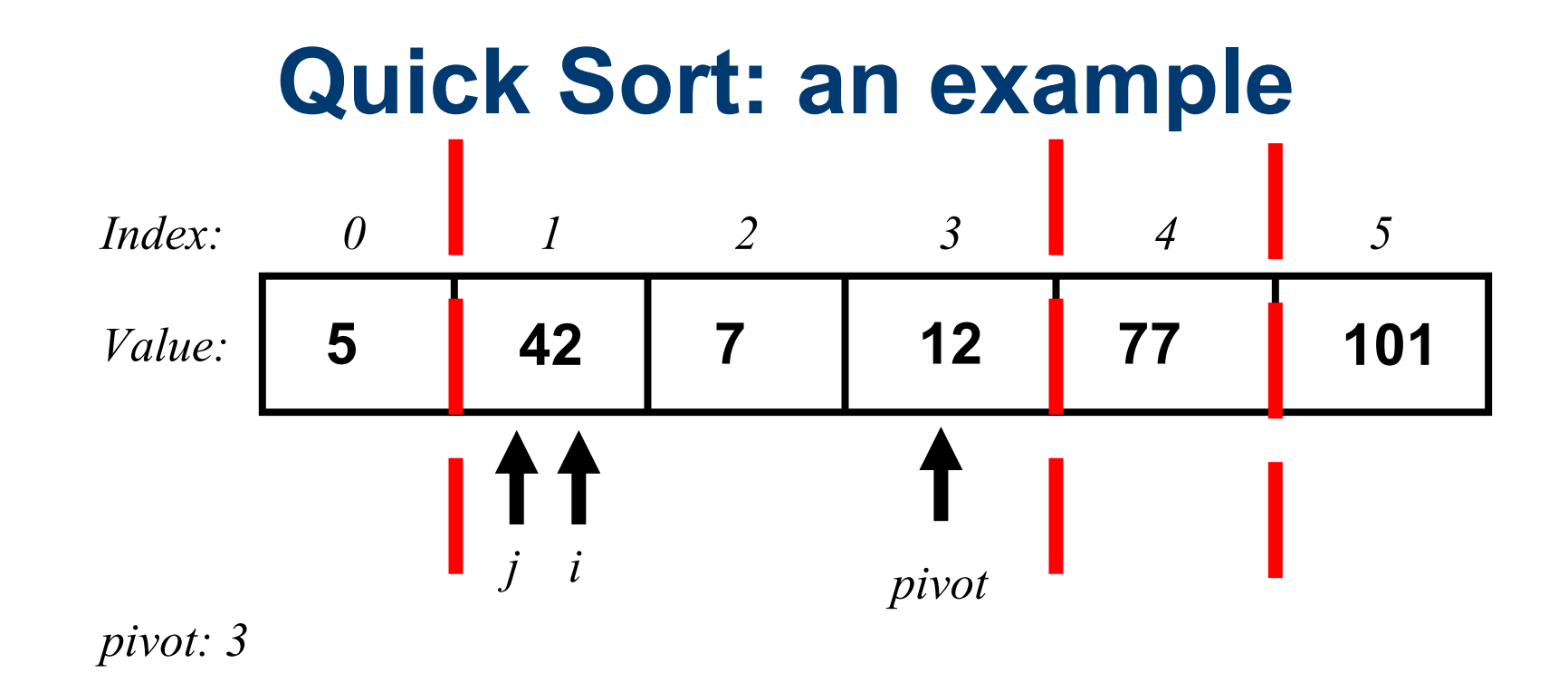

Starting from the left side list we chose always as pivot the last element.

**Remember: it could be any index inside the sub-list!**

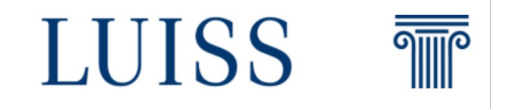

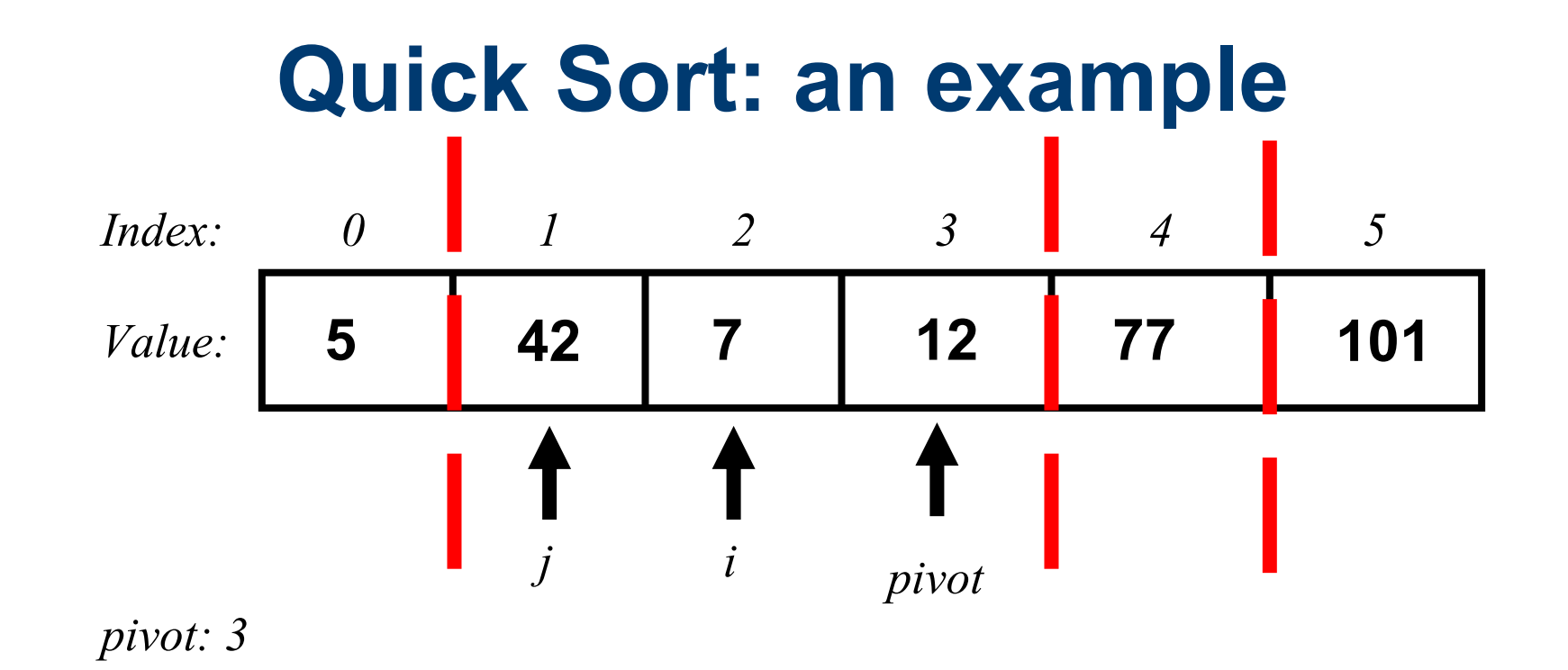

Is 42 grater or smaller than 12? **It is grater!** So  $i = 2 j = 1$ 

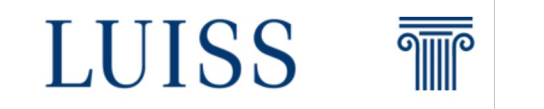

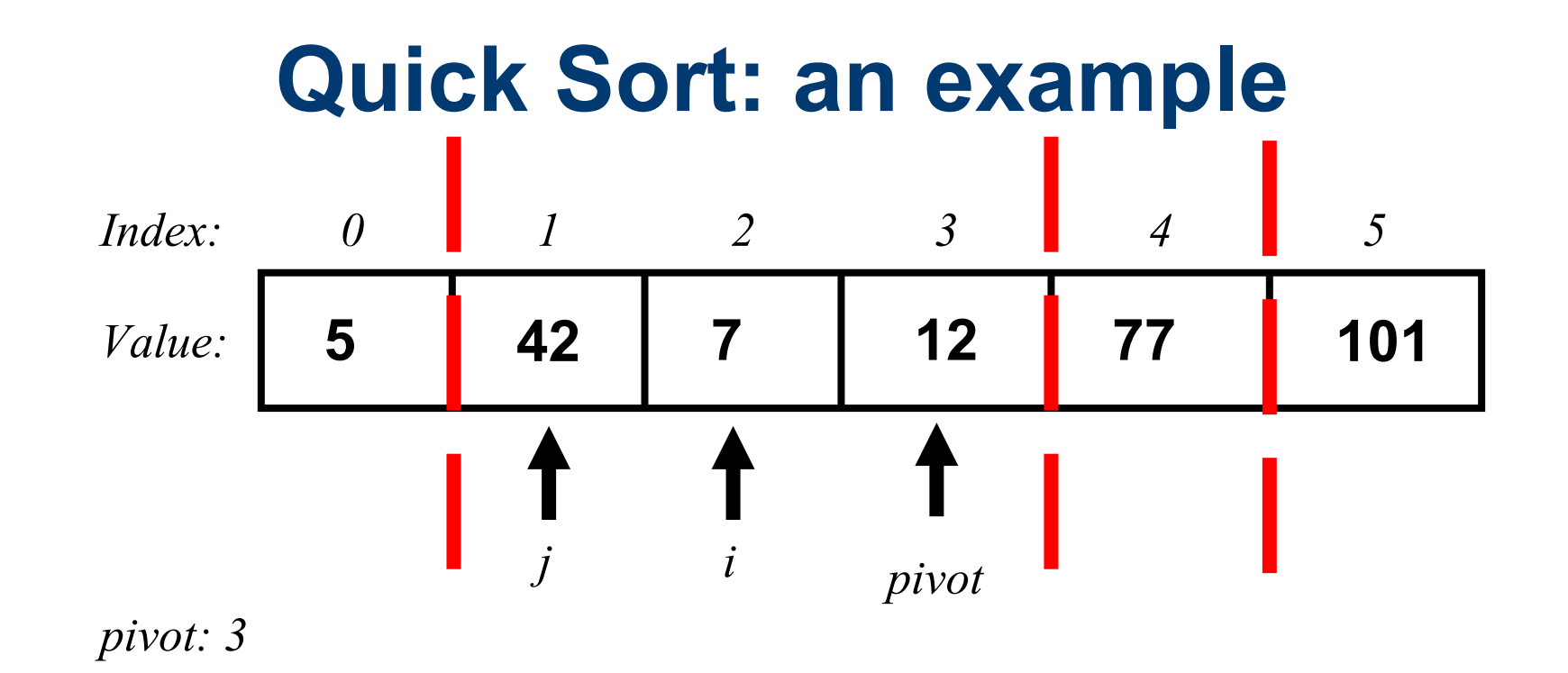

Is 7 grater or smaller than 12? **It is smaller!** 

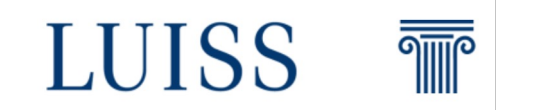

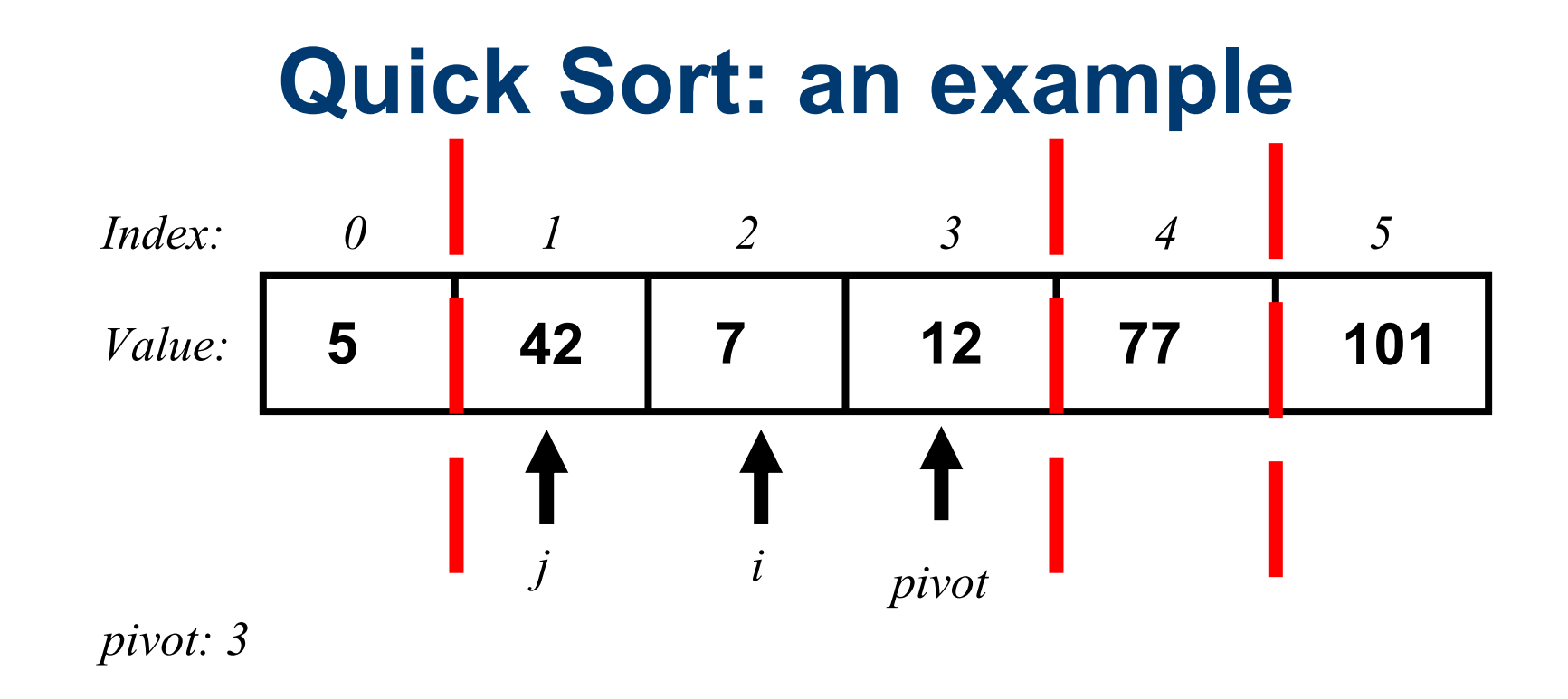

**So we have to swap 42 and 7 because 42 is larger than 7 and 7 is smaller than 12**

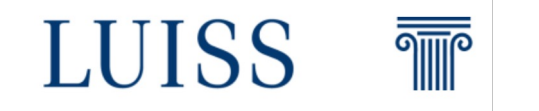

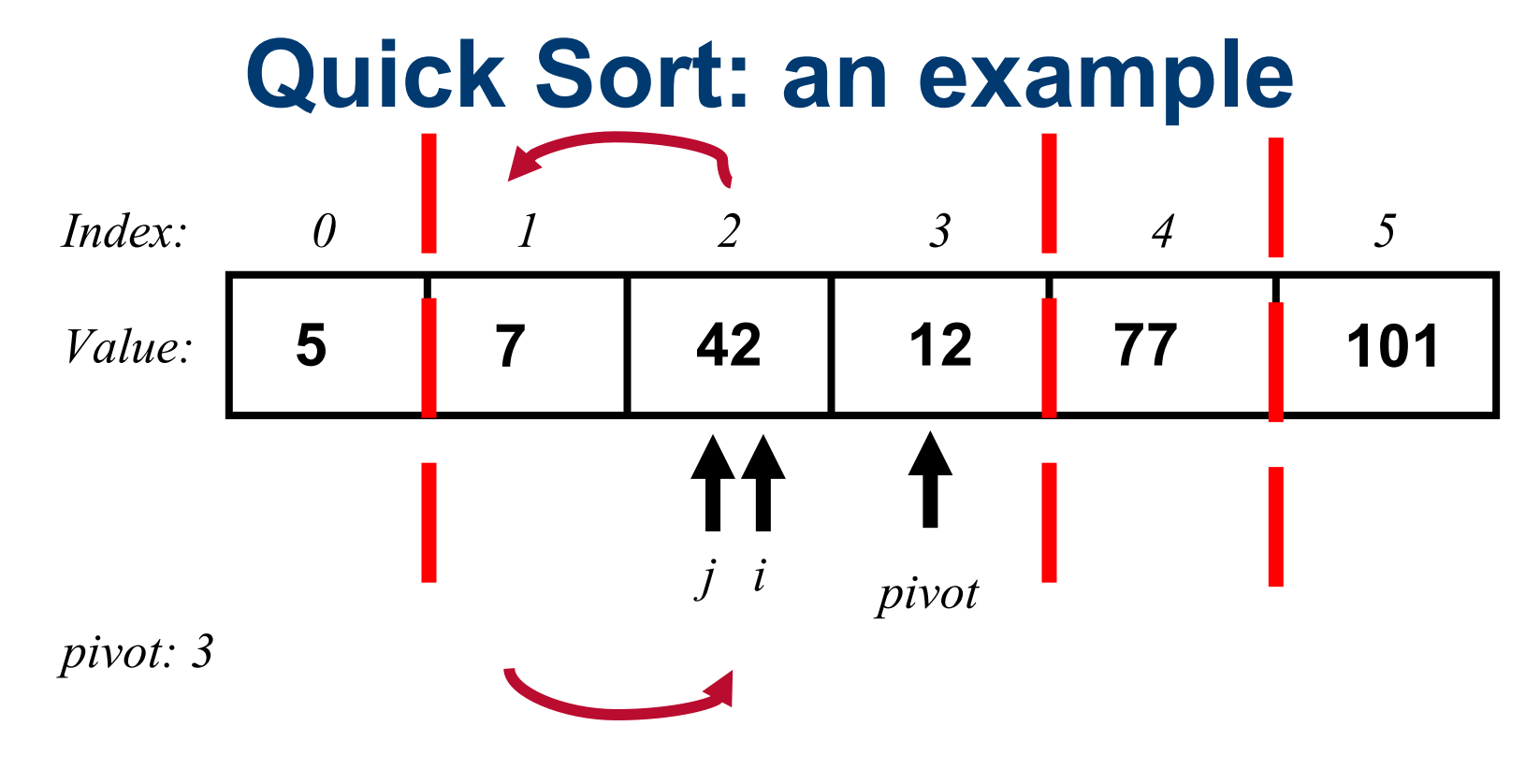

**And then we increase the j pointer j = 2**

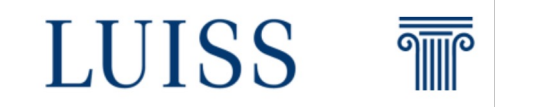

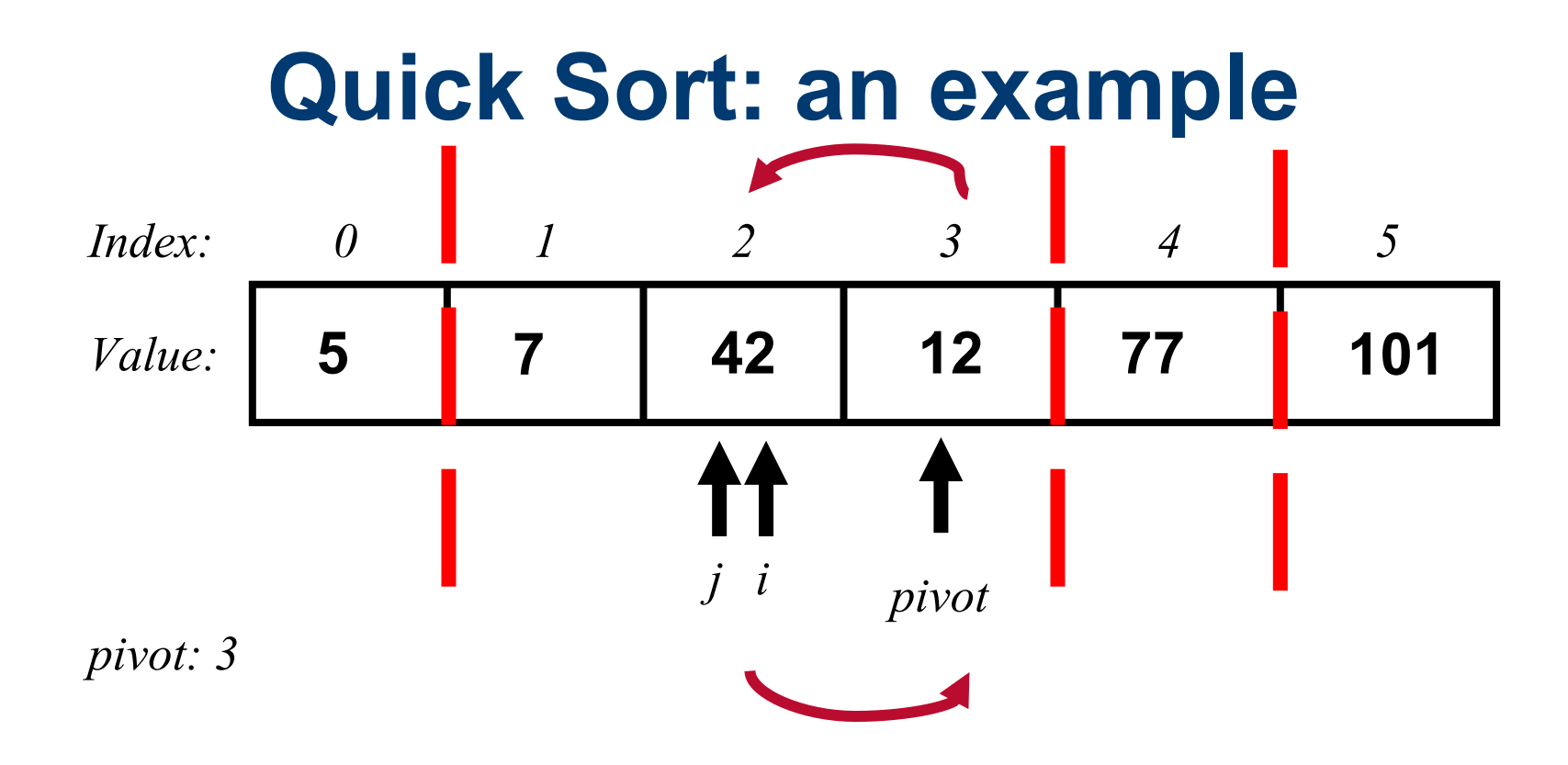

Since we reached the end of the sub-list so we need to swap the element at position **j** with the **pivot**

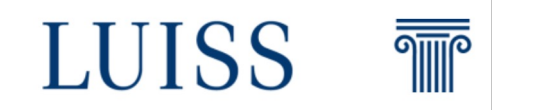

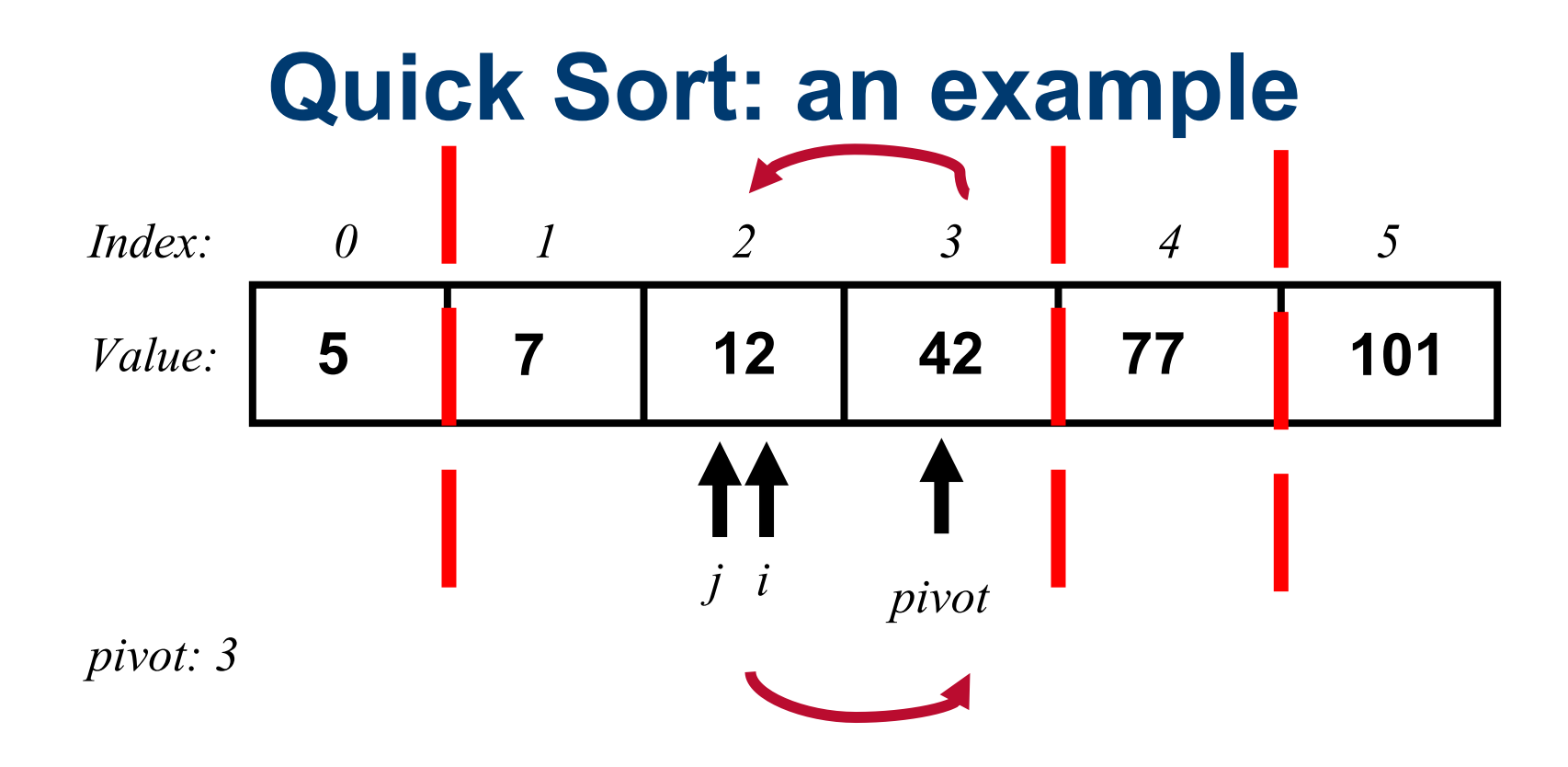

Since we reached the end of the sub-list so we need to swap the element at position **j** with the **pivot**

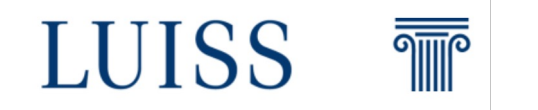

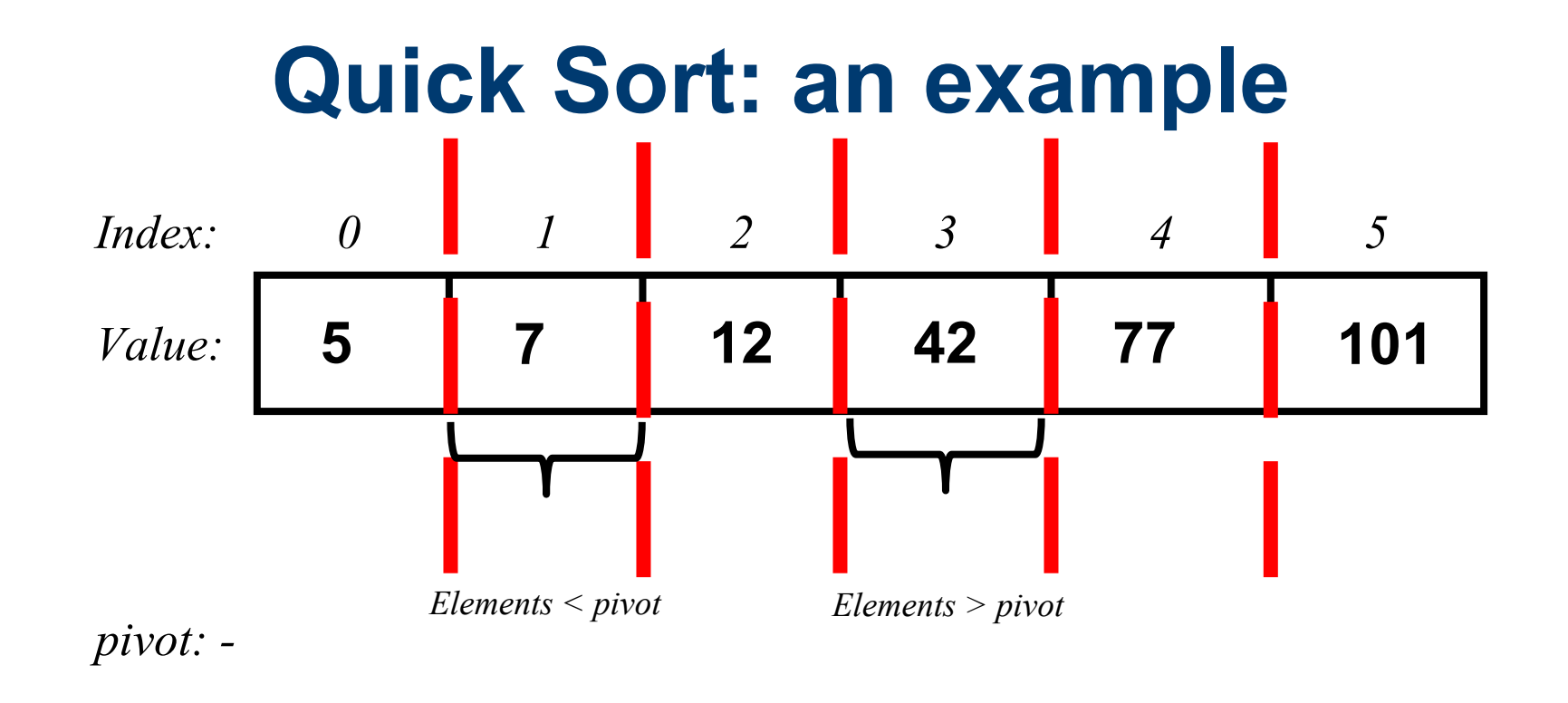

**In both the resulting sub-list we just return the value as it is because they are both a single element list**

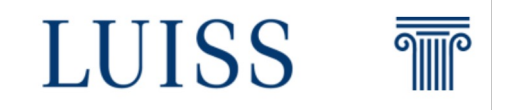

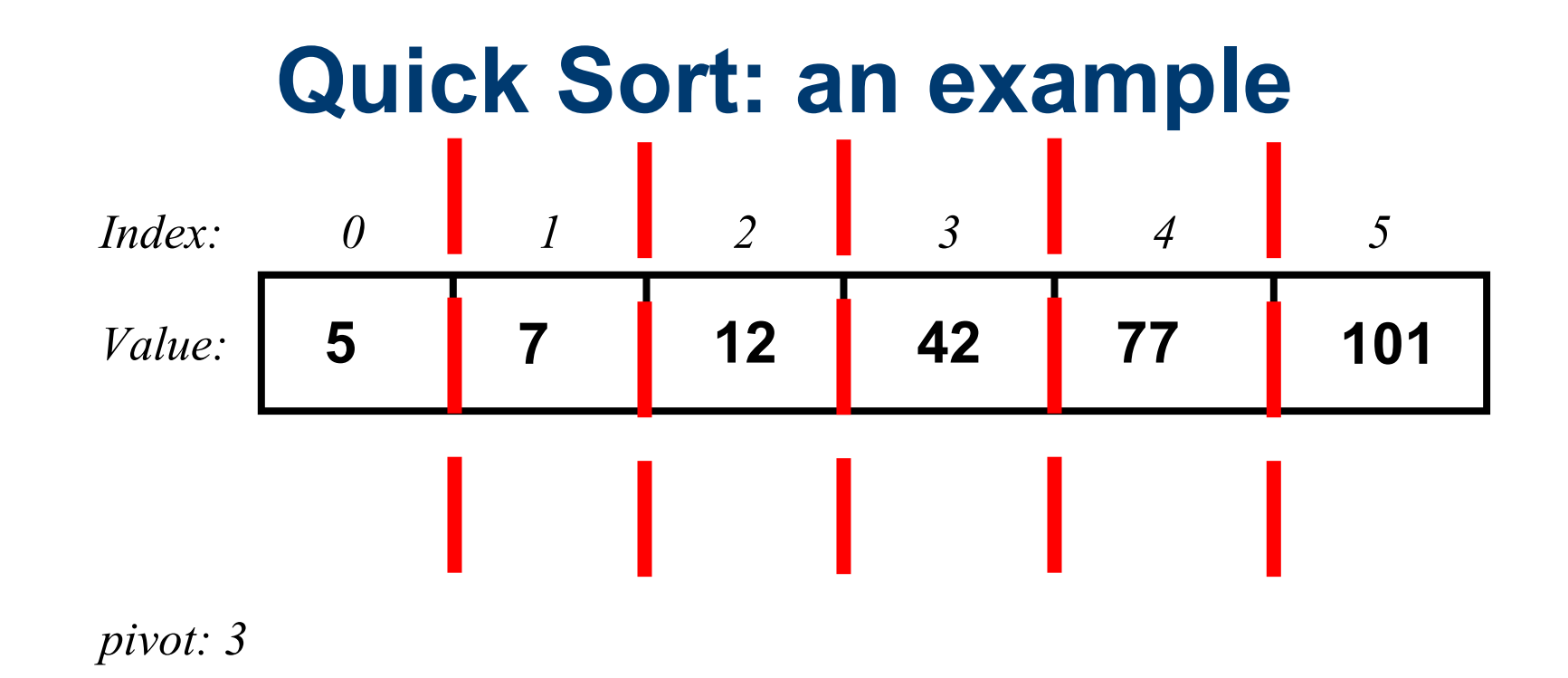

**Finally, the right side list (101) that we got before is again a single element list and have to be there.**

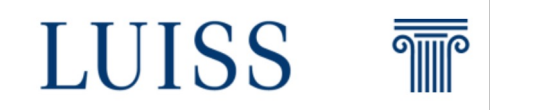

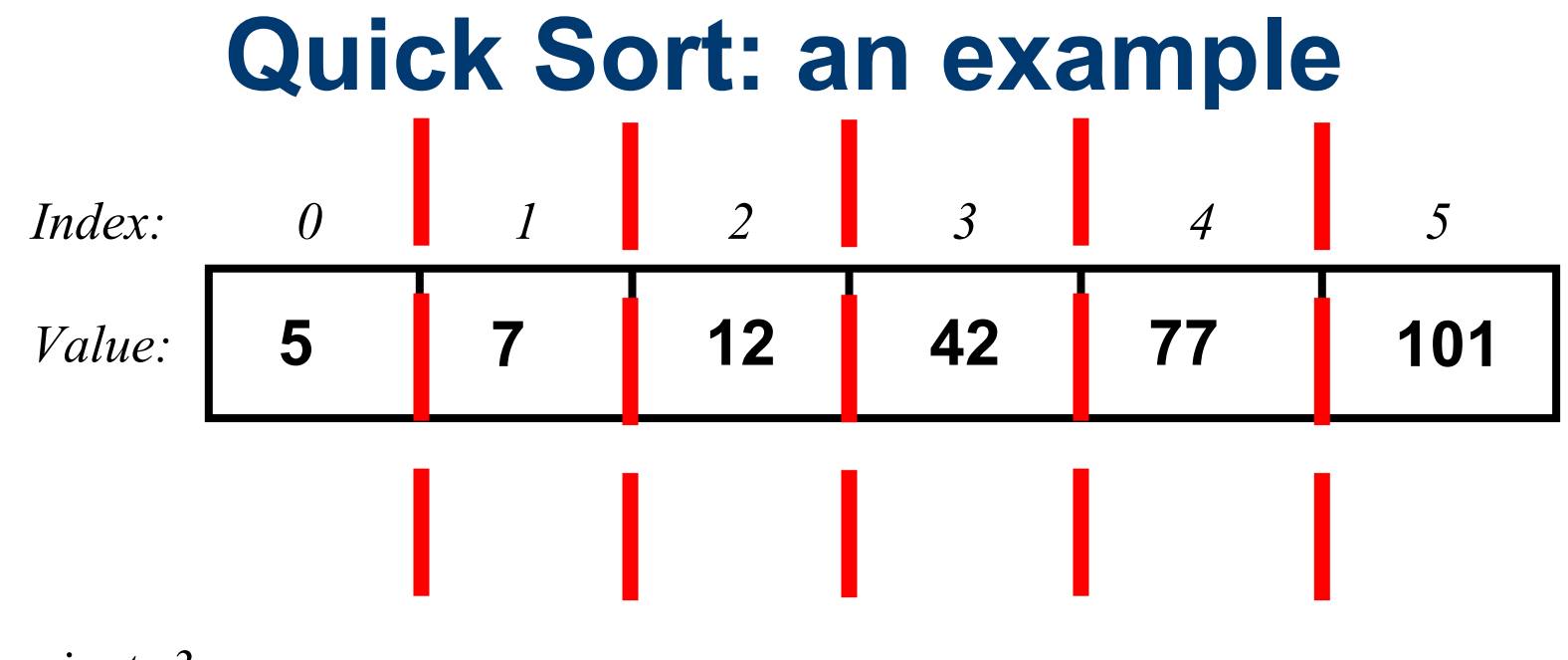

*pivot: 3*

#### **The array is finally sorted!**

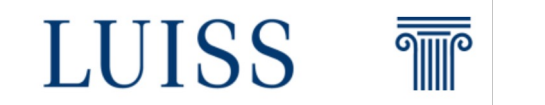

# **Quick Sort**

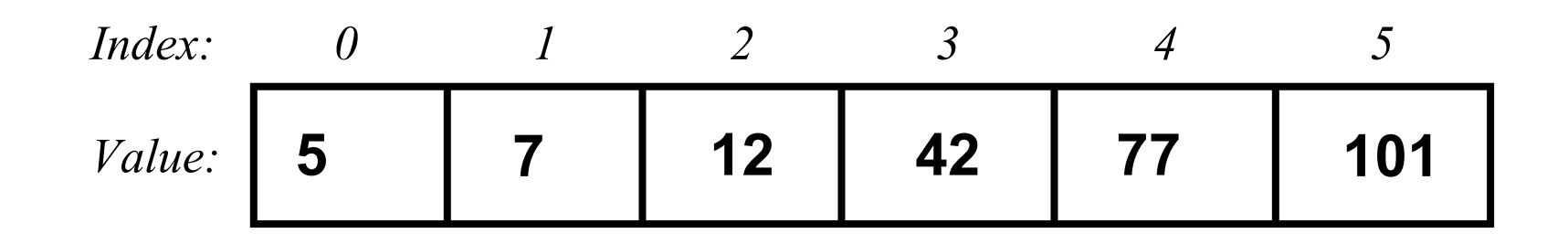

**Two Questions:**

**1) What is the main factor that influences the number of steps we have to do?**

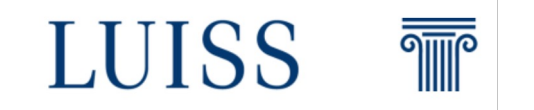

# **Quick Sort**

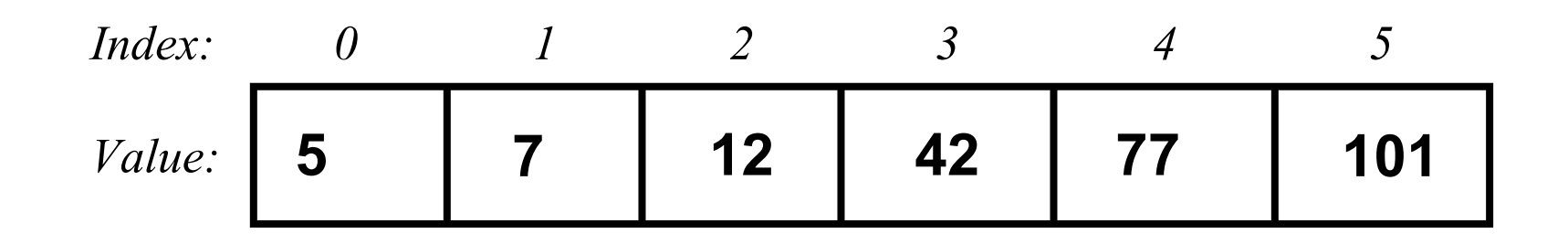

**Two Questions:**

- **1) What is the main factor that influences the number of steps we have to do?**
- **2) In the worst case how many steps we have to do to sort the list?**

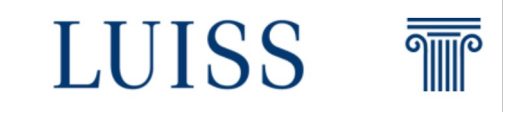

#### **The pivot has a huge impact on the performances!**

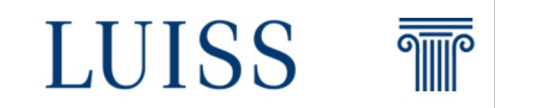

**The pivot has a huge impact on the performances! We can find a way to chose it wisely! Our goal is to ideally find a pivot that can split in half the list each time!**

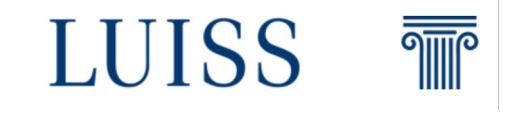

**The pivot has a huge impact on the performances! We can find a way to chose it wisely! Our goal is to ideally find a pivot that can split in half the list each time! Why?**

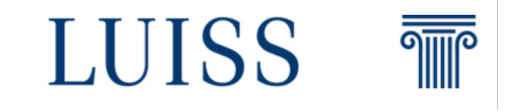

#### **Splitting in half the array each time give us an advantage from a computational perspective!**

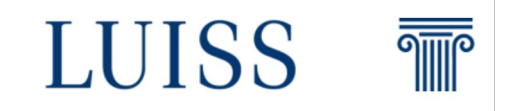

#### **In fact the overall complexity in that case would be**  *O(n log n)*

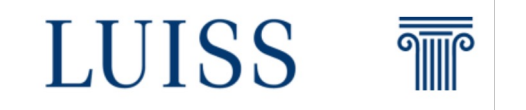

Given a **list** of **n** elements we can **partition** the list in **chunks** containing 5 elements

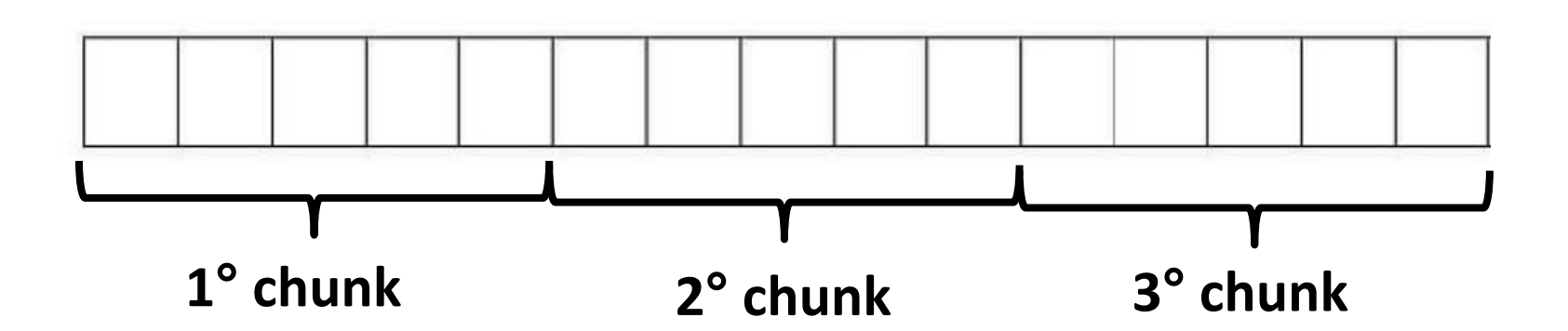

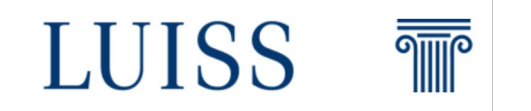

Then for **each** one of these **chunks** we **compute** the **median** values and we call them  $m_1$ ,  $m_2$ ,  $m_3$ 

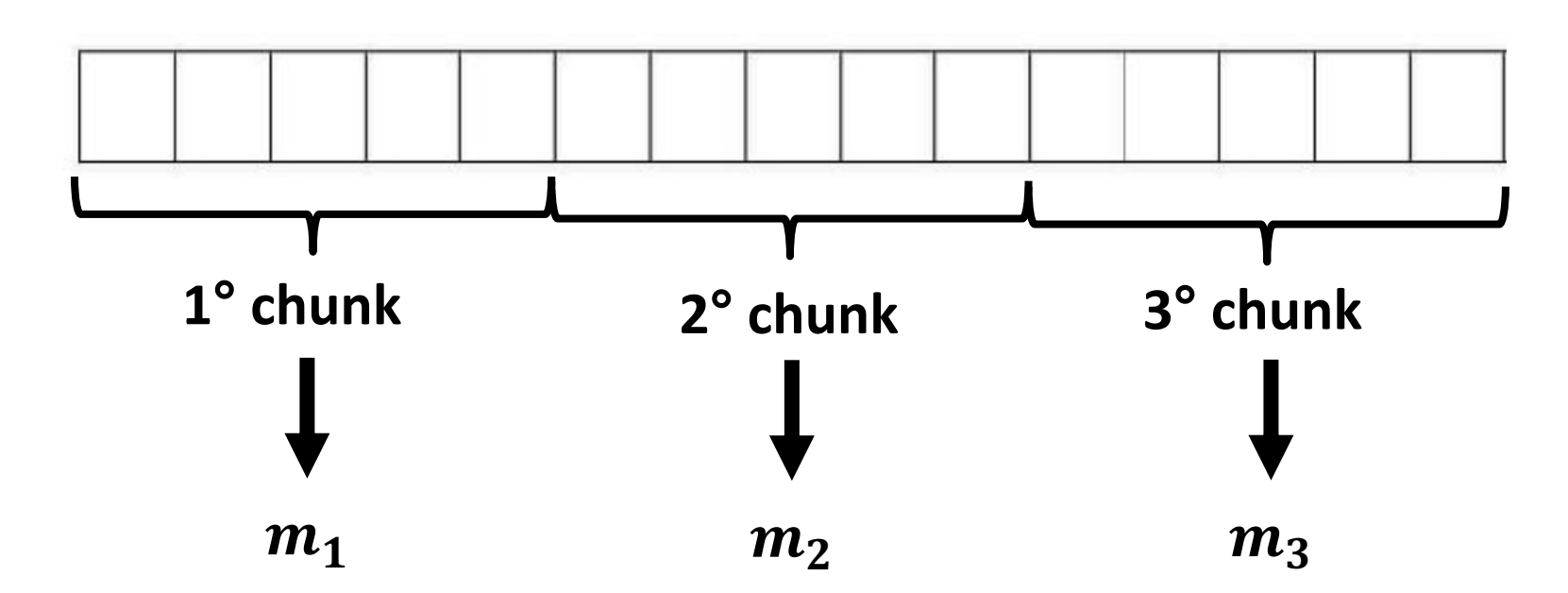

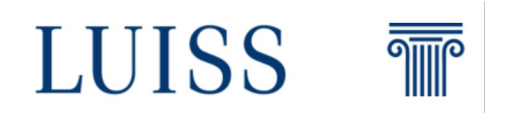

Once we have  $m_1$ ,  $m_2$ ,  $m_3$  we can **compute again the median value among these values and we take the median as pivot**

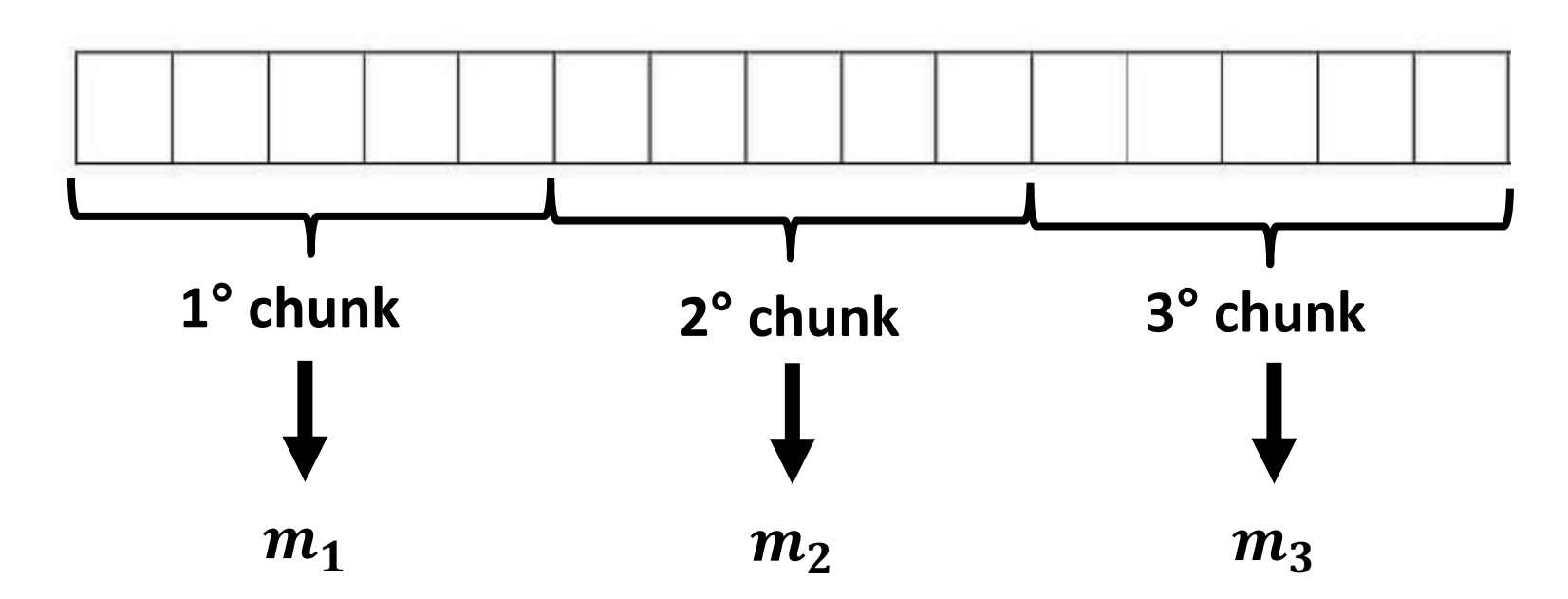

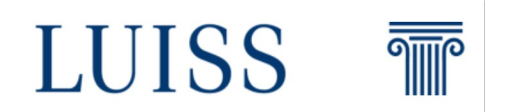

**Doing so quick sort complexity becomes** *O(n log n)* **But why?**

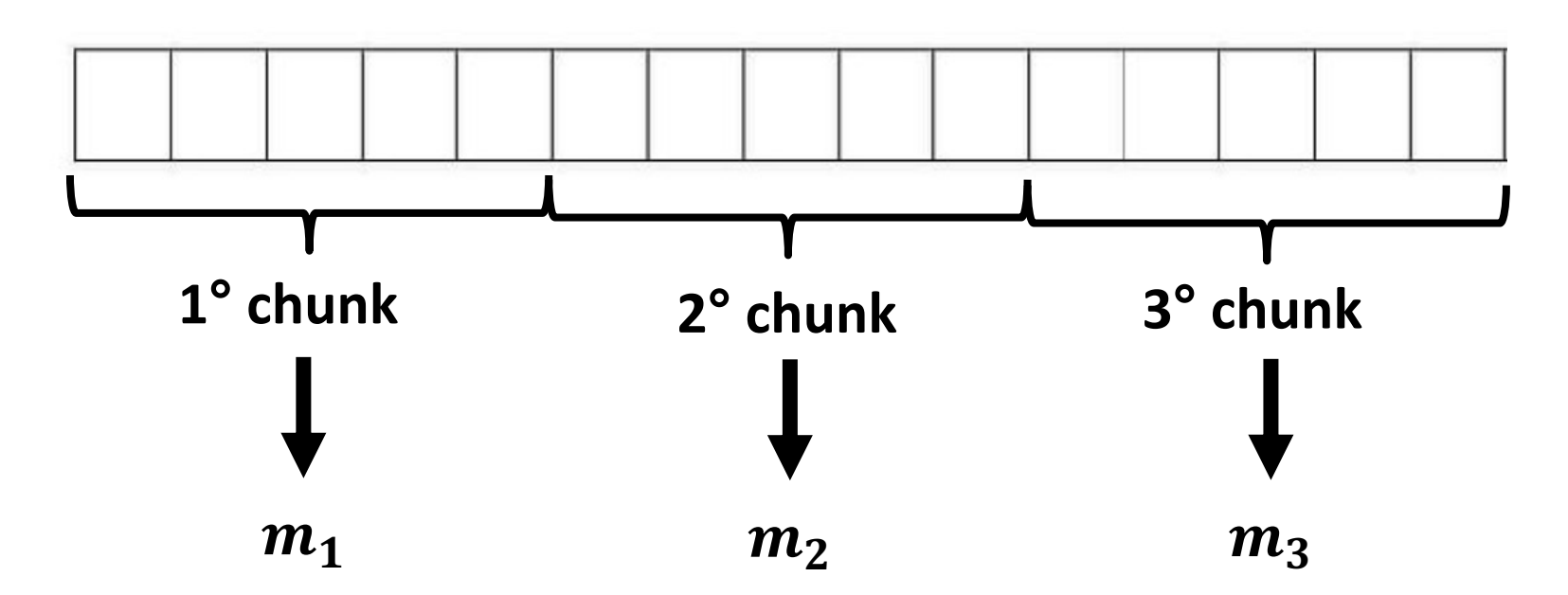

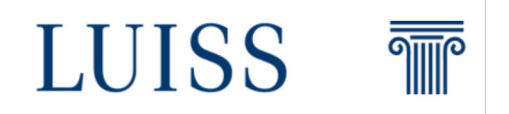

**Doing so quick sort complexity becomes** *O(n log n)* **But why?**

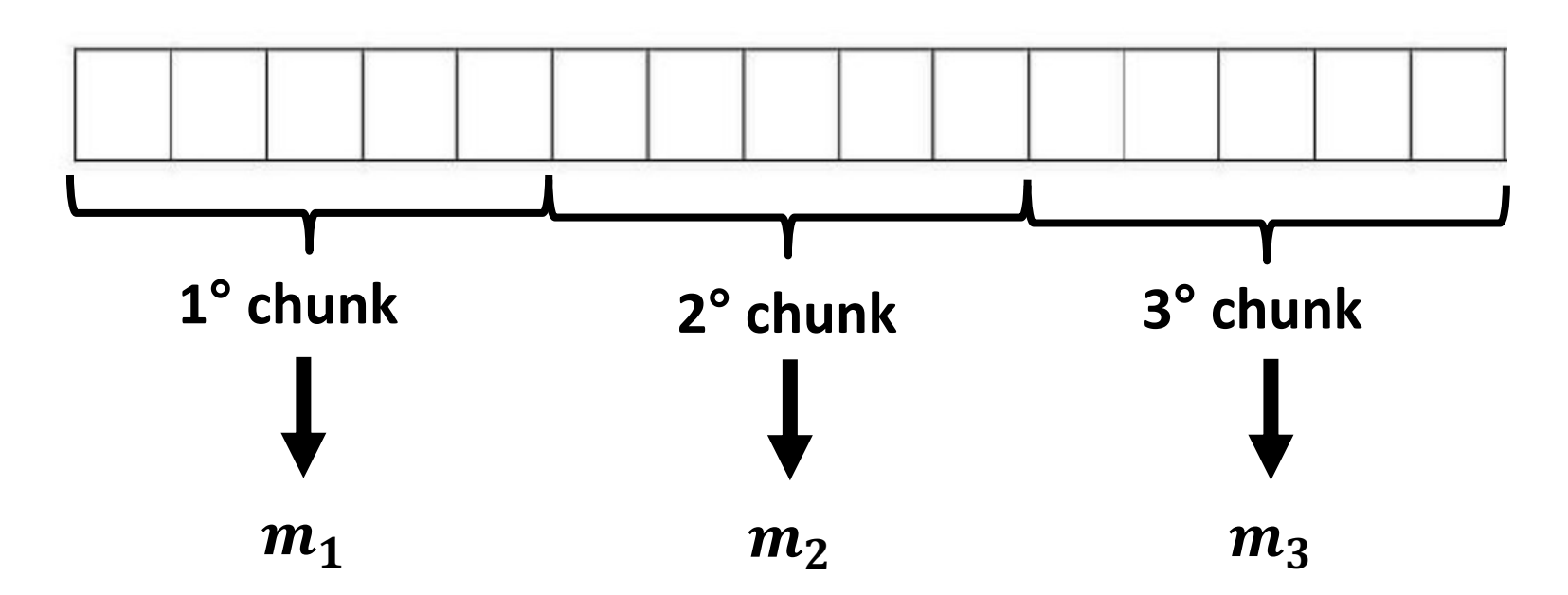

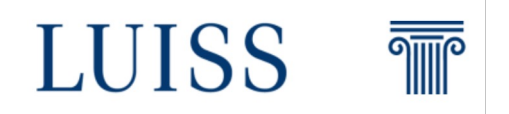

**The median value is the value that separate in half the distribution**

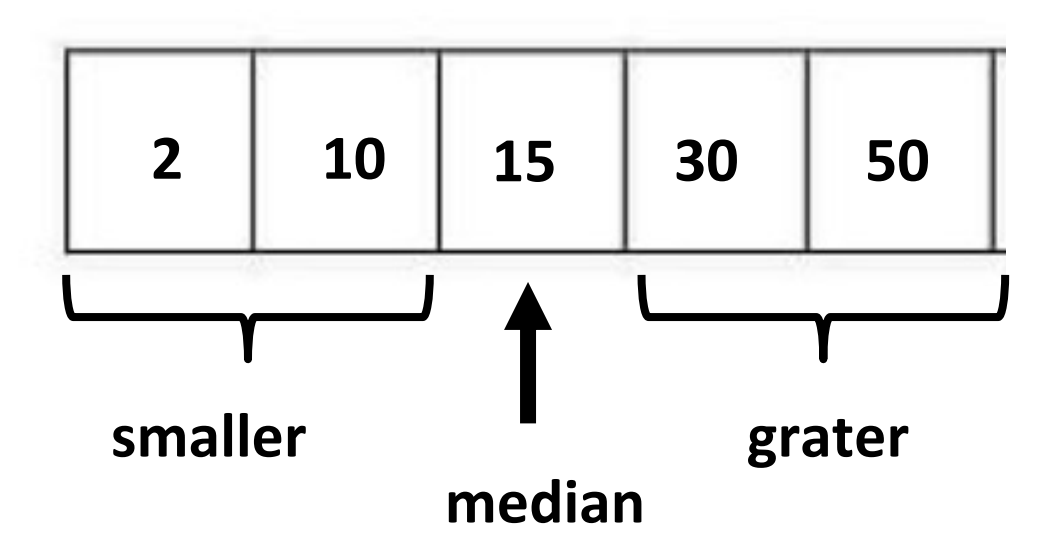

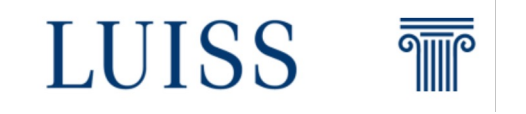

**If we partition a list in chunks with 5 elements and we take the median values we get**   $\boldsymbol{n}$  $\frac{\pi}{5}$  elements: all the medians

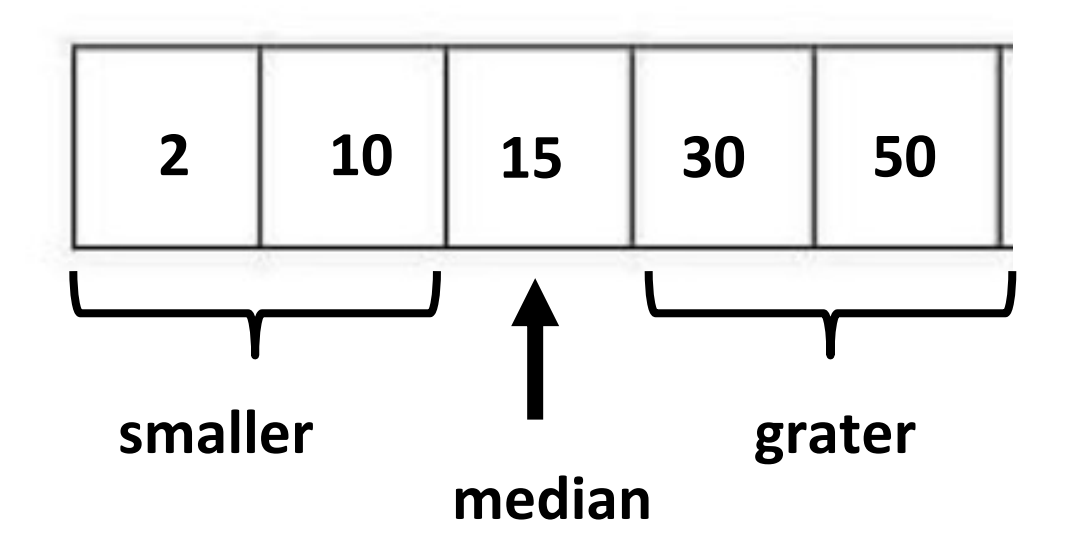

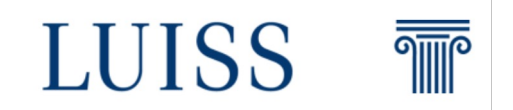

**If we select again the median of the medians, we can conclude that the chosen value is larger than half of the median values, and smaller of the other half.**

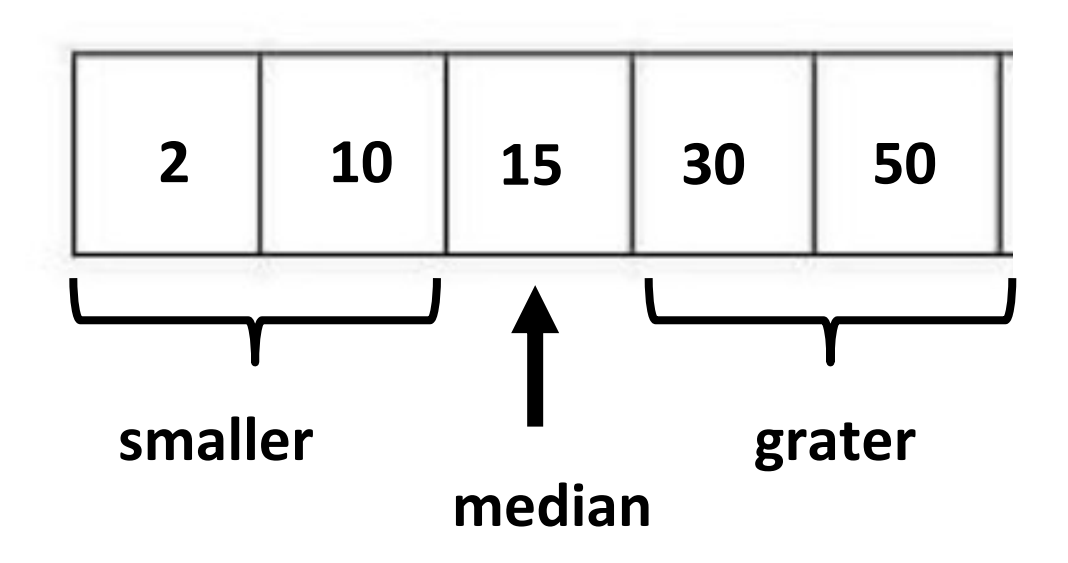

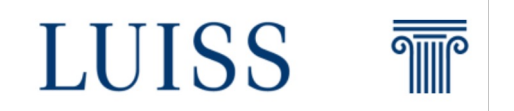

**But this in turn means that it is also larger than (at least) half the elements contained in the chunks with smaller medians**

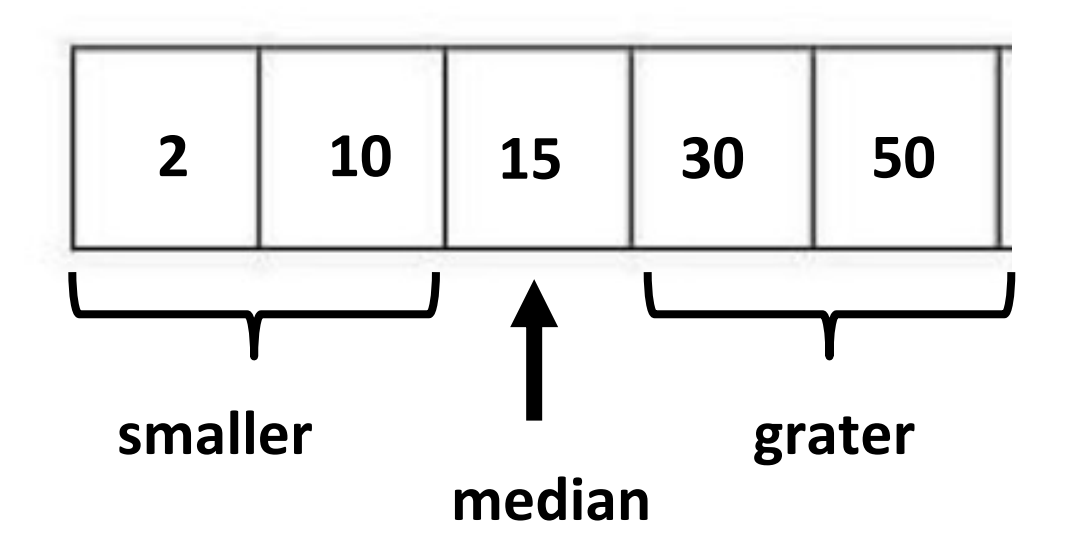

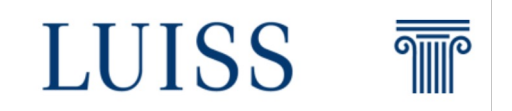

**And it is smaller than (at least) half the elements contained in the chunks with smaller medians**

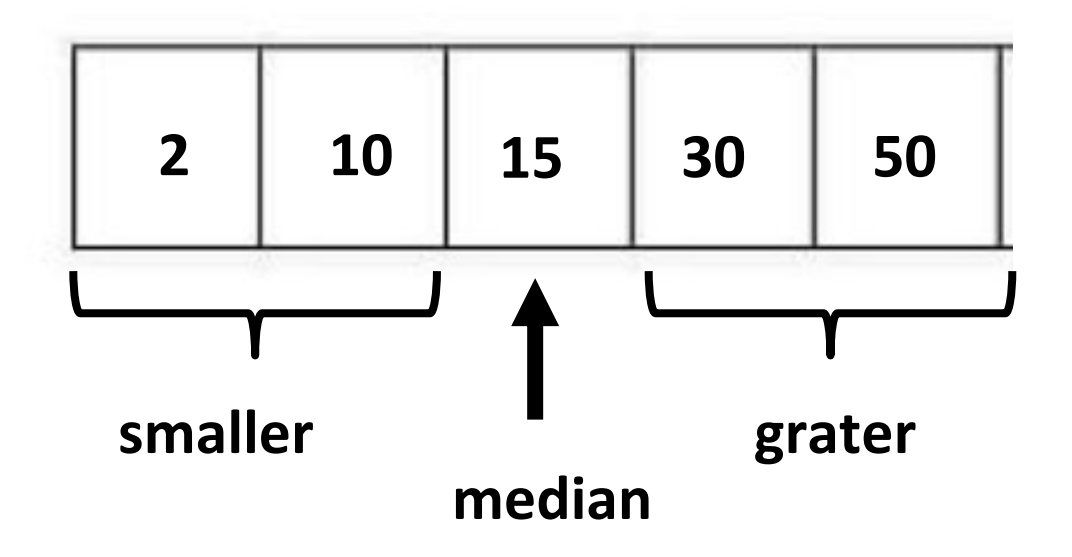

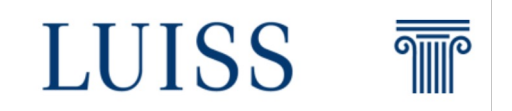

**Doing so we can halve (approximately) each time the size of the input obtaining in this way a complexity of** *O(n log n)*

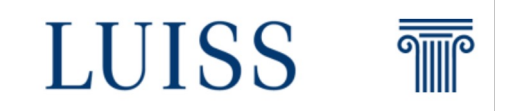